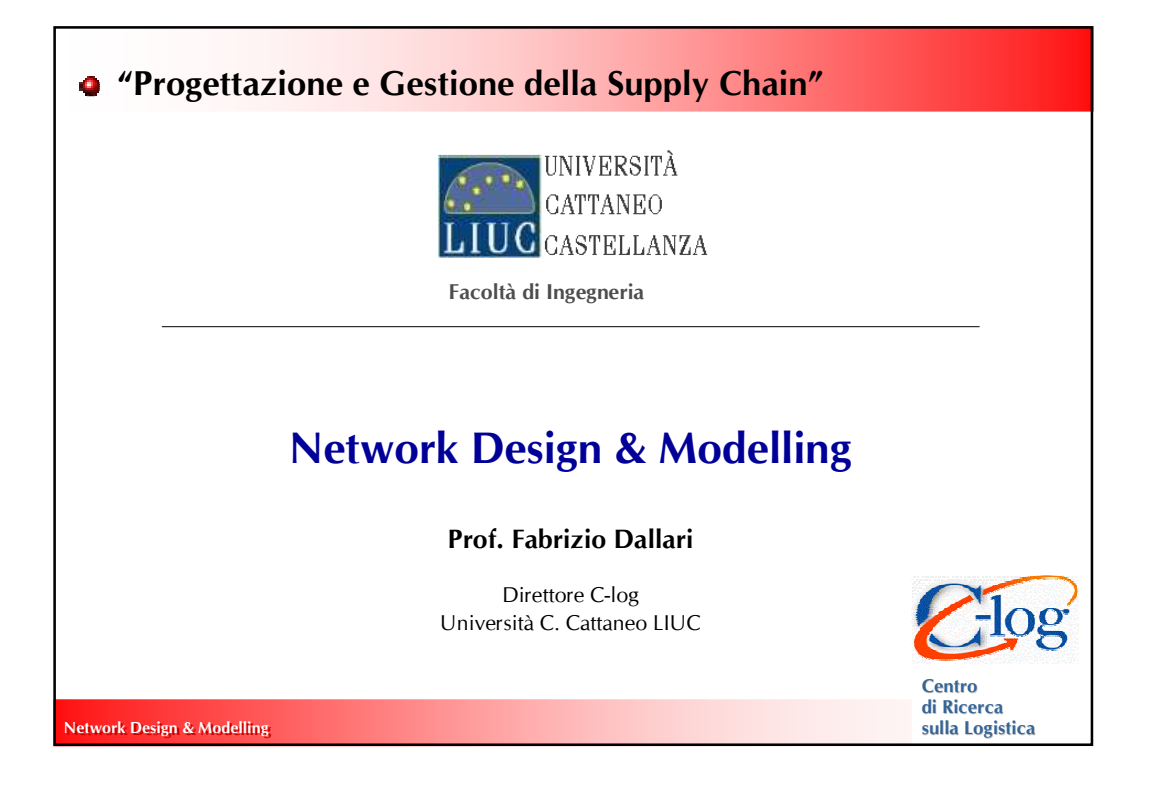

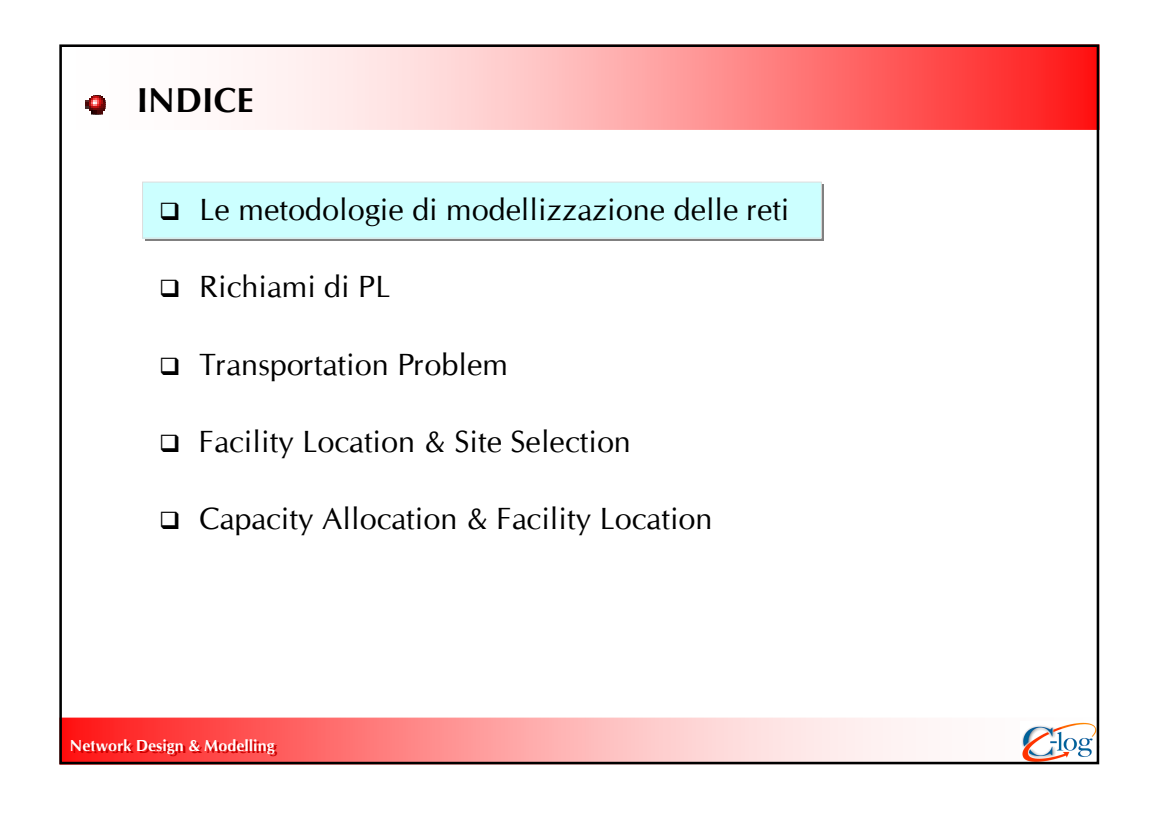

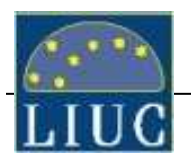

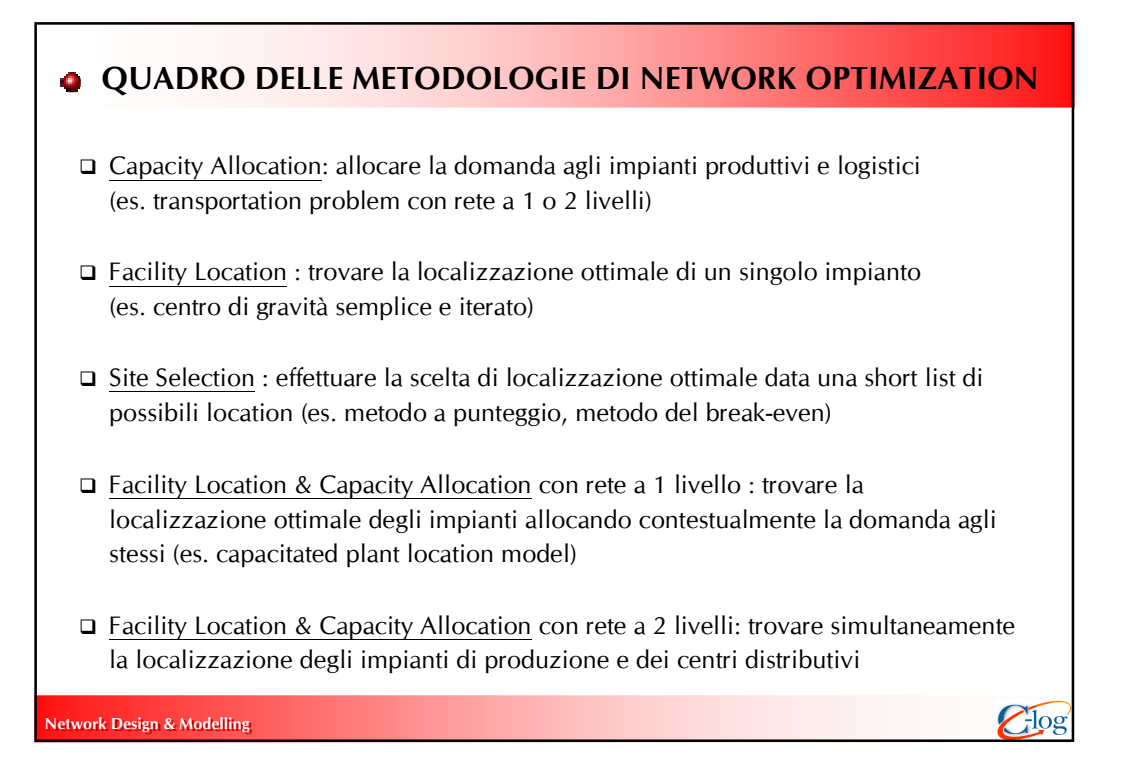

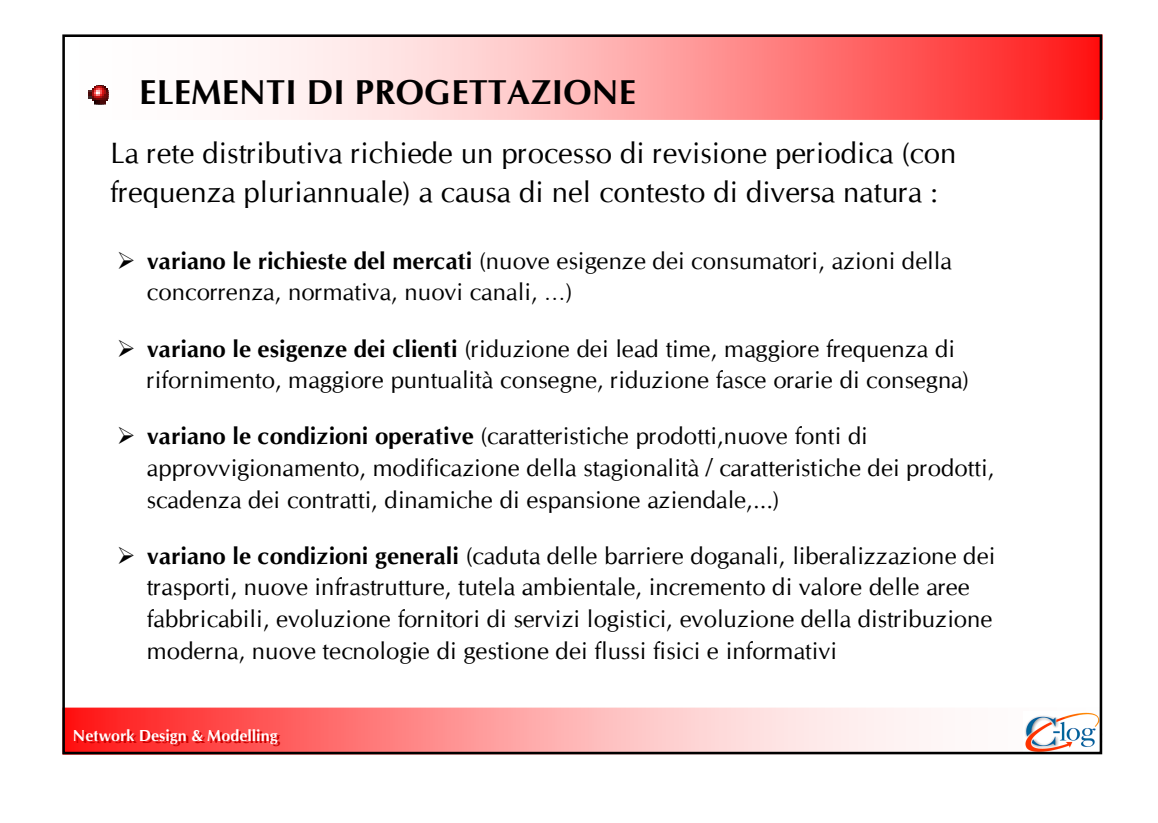

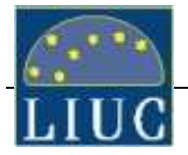

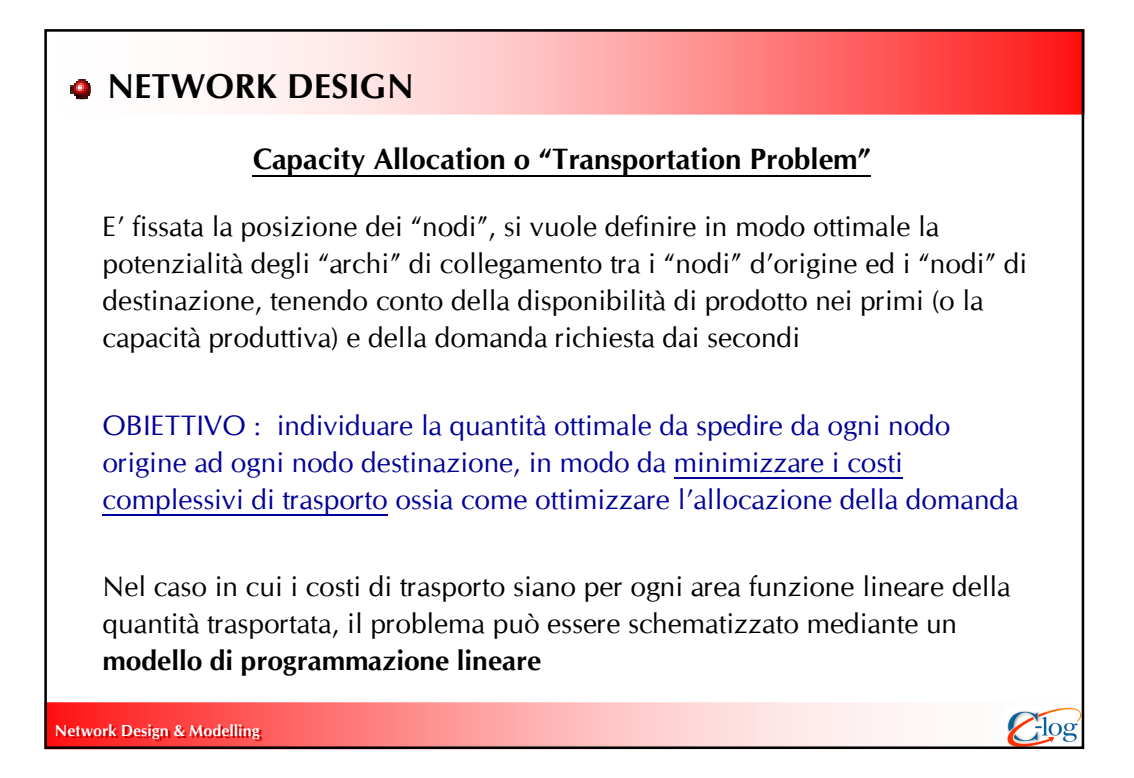

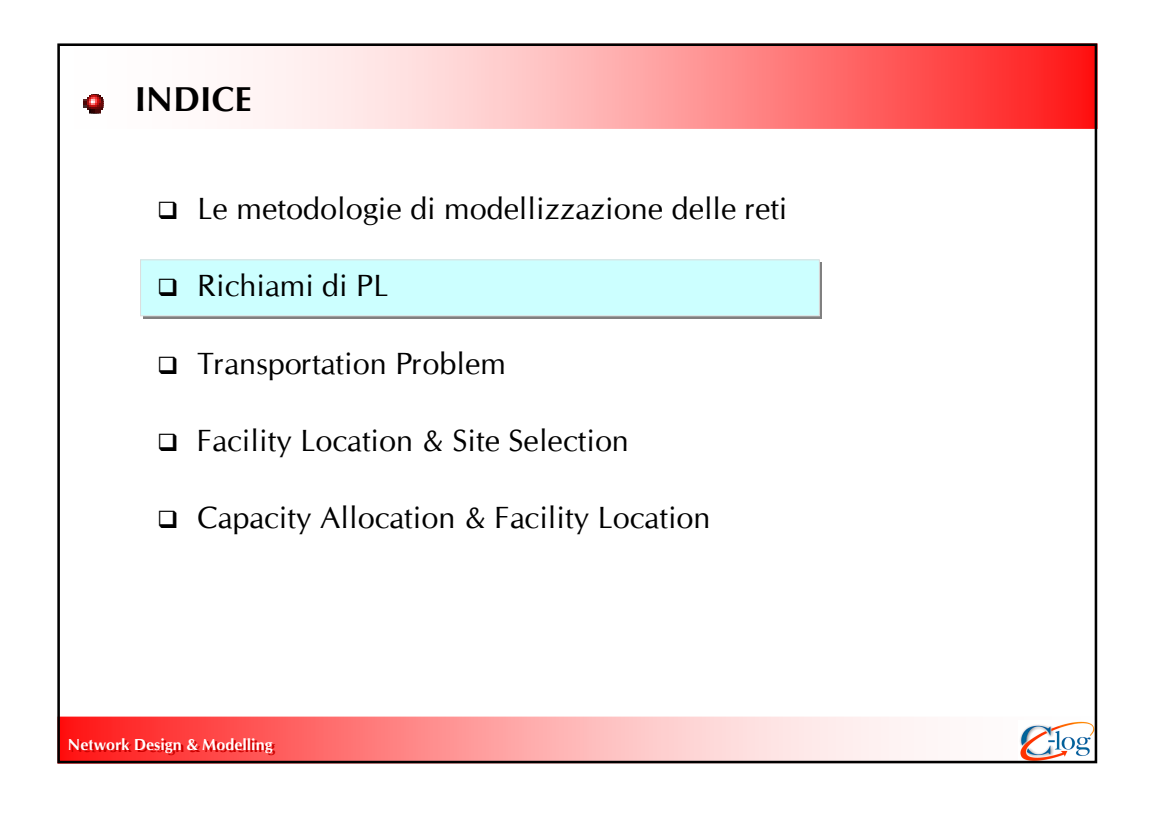

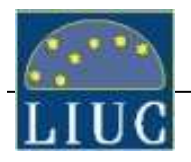

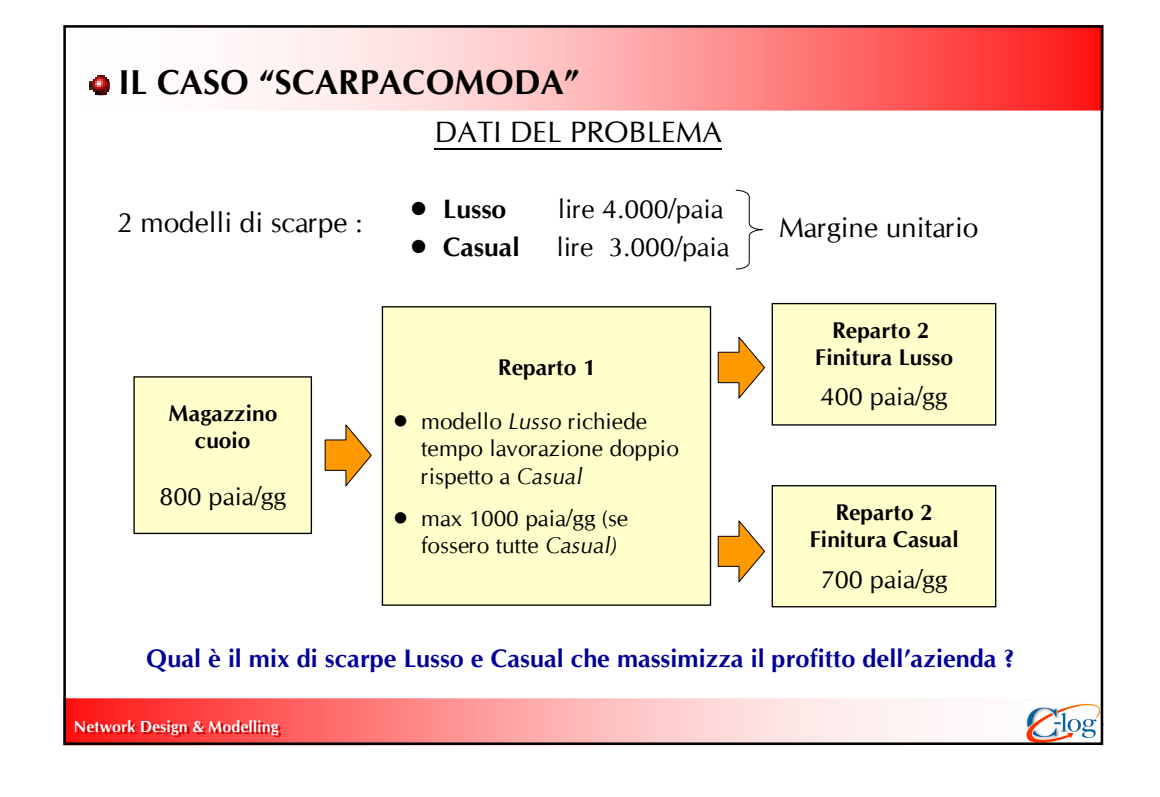

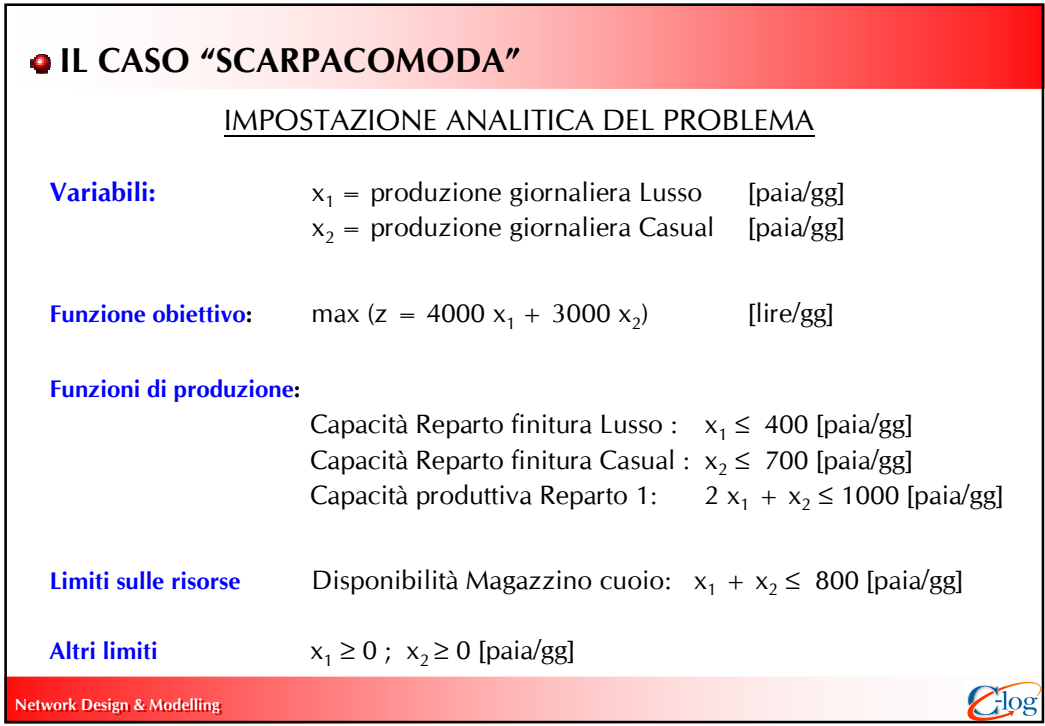

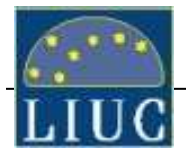

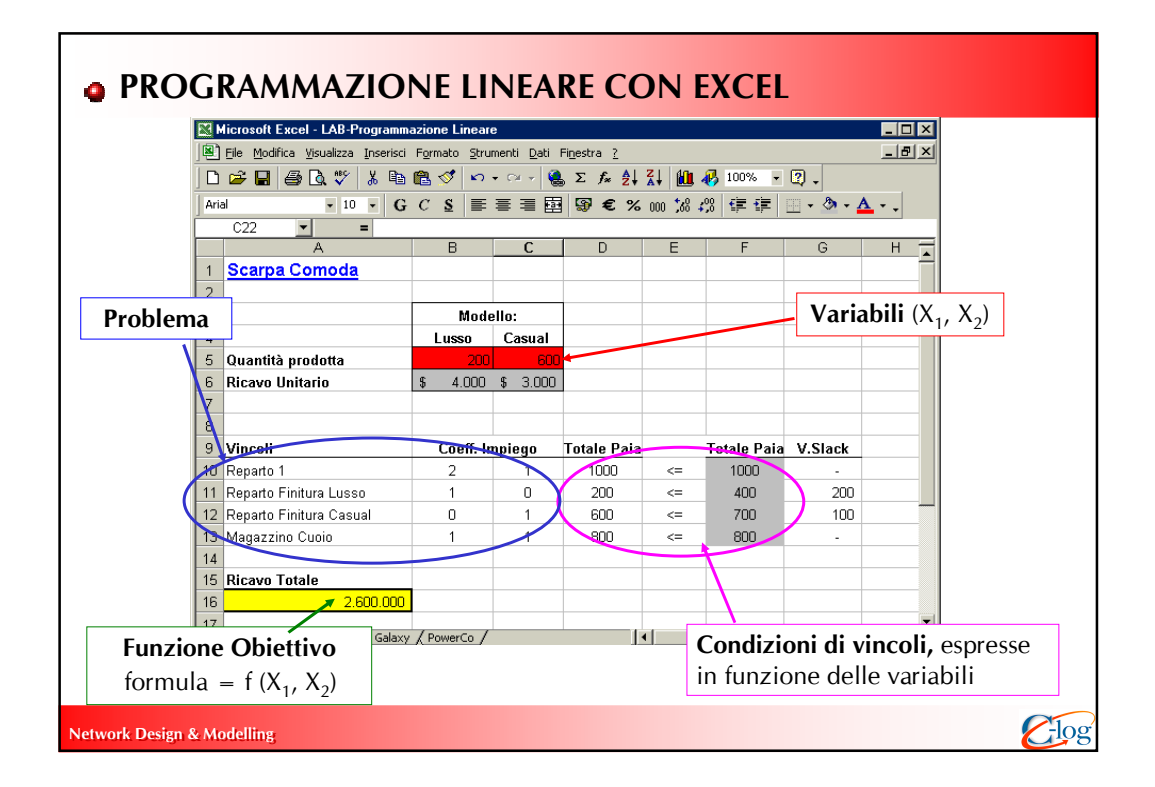

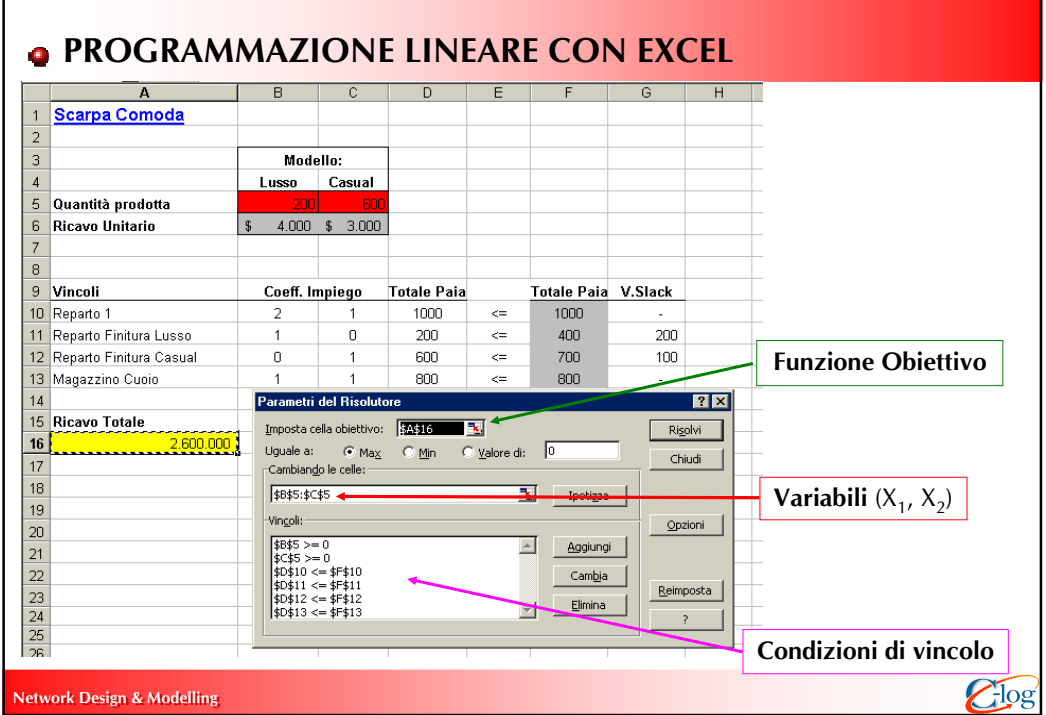

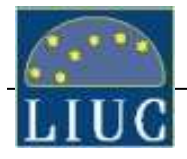

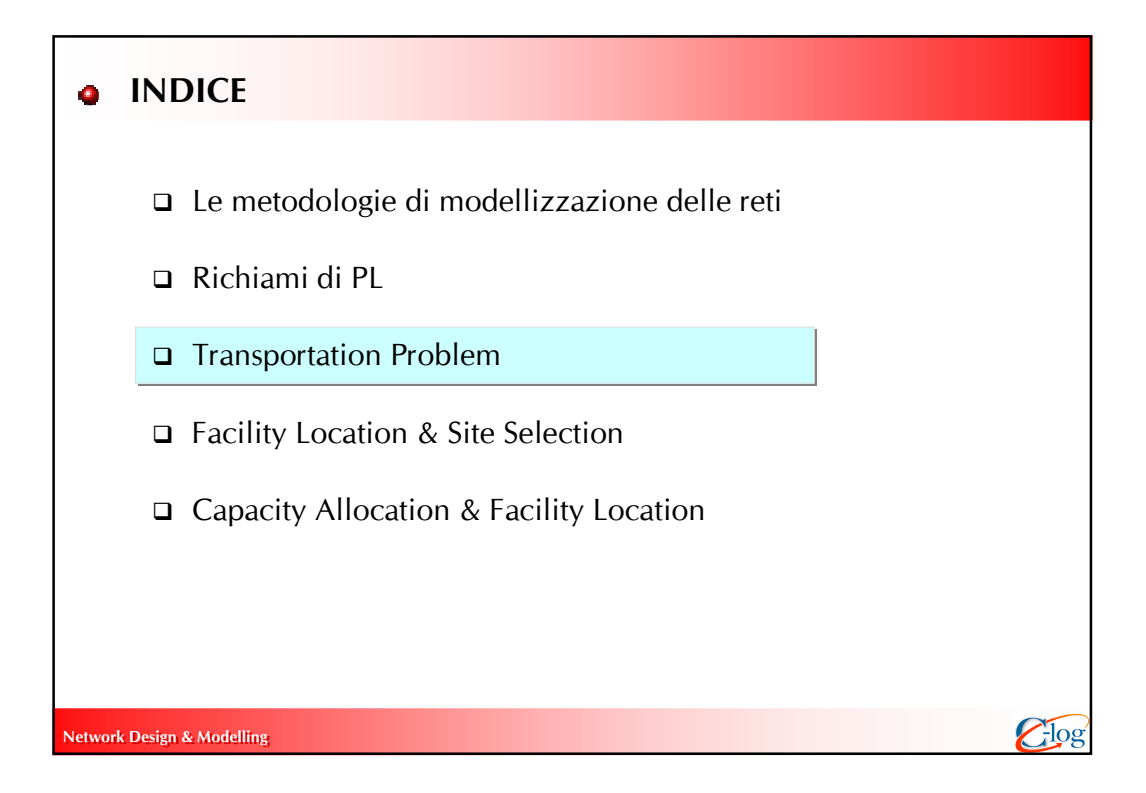

# Network Design & Modelling  $\bigodot$   $\bigcirc$ E' fissata la posizione dei "nodi", si vuole definire in modo ottimale la potenzialità degli "archi" di collegamento tra i "nodi" d'origine ed i "nodi" di destinazione, tenendo conto della disponibilità di prodotto nei primi (o la capacità produttiva) e della domanda richiesta dai secondi OBIETTIVO : individuare la quantità ottimale da spedire da ogni nodo origine ad ogni nodo destinazione, in modo da minimizzare i costi complessivi di trasporto ossia come ottimizzare l'allocazione della domanda Nel caso in cui i costi di trasporto siano per ogni area funzione lineare della quantità trasportata, il problema può essere schematizzato mediante un modello di programmazione lineare Capacity Allocation o "Transportation Problem" **O** NETWORK DESIGN

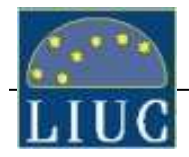

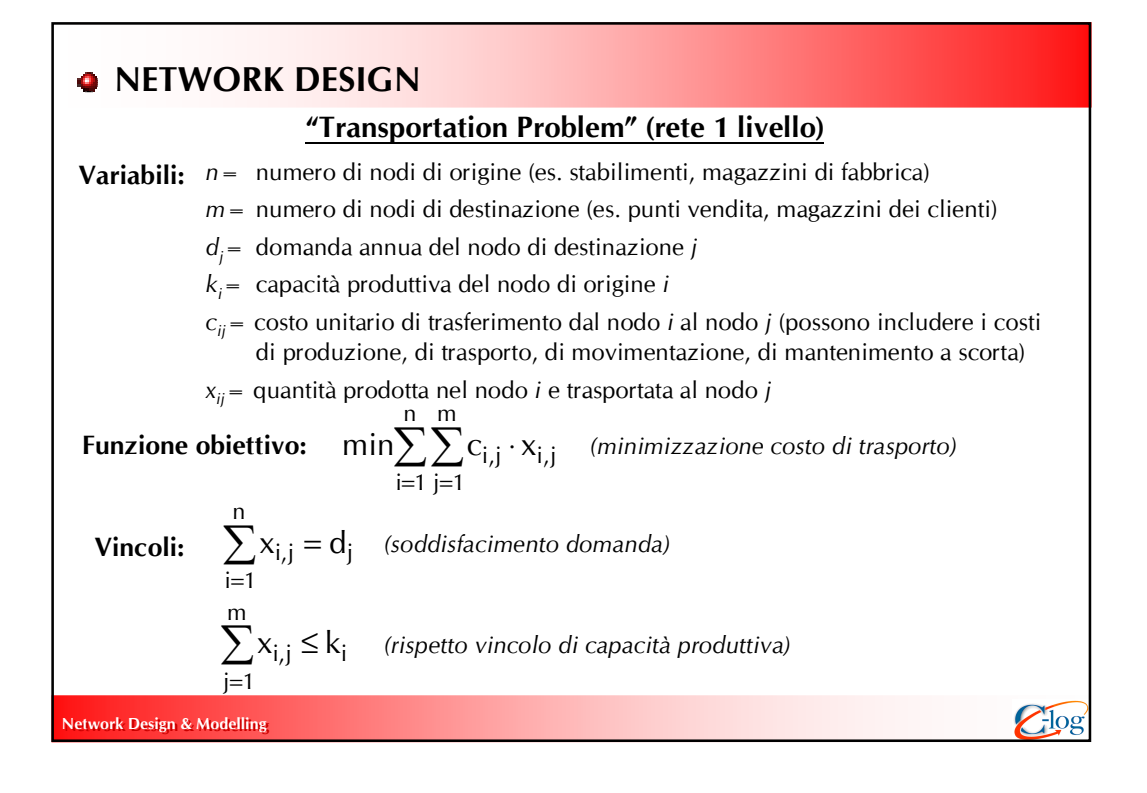

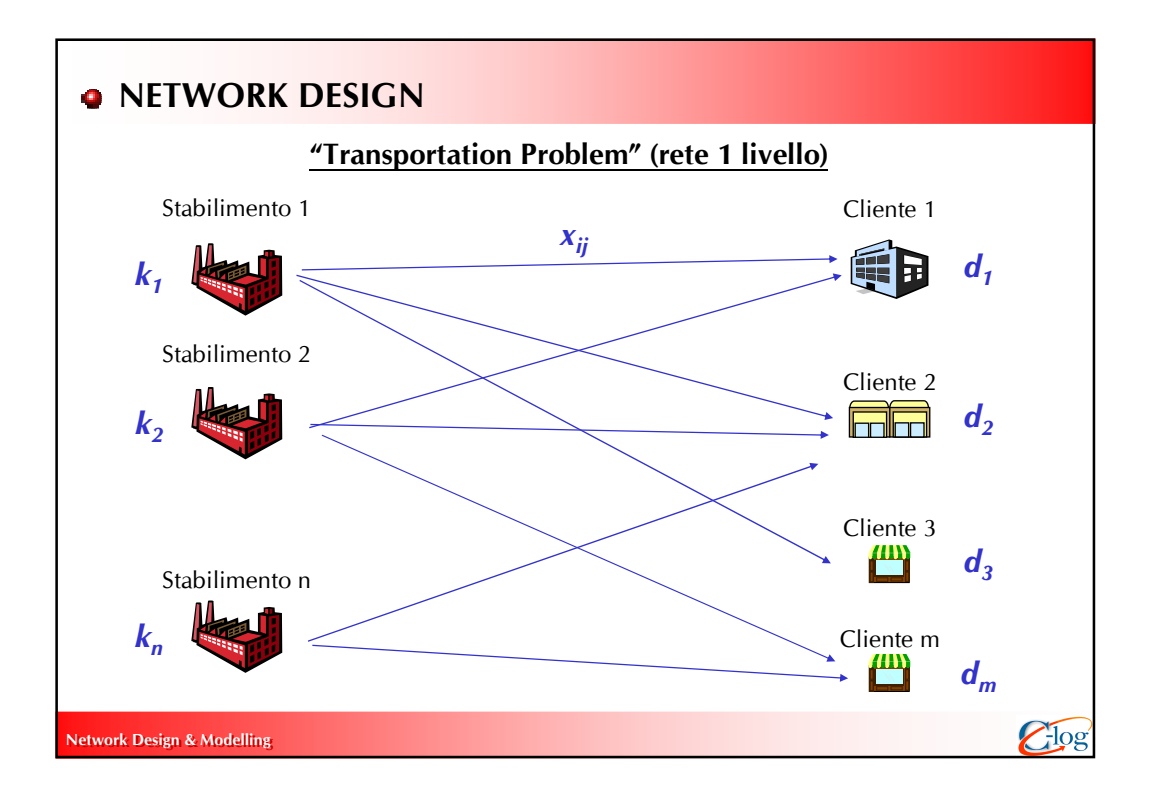

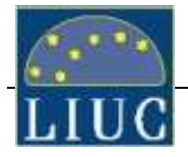

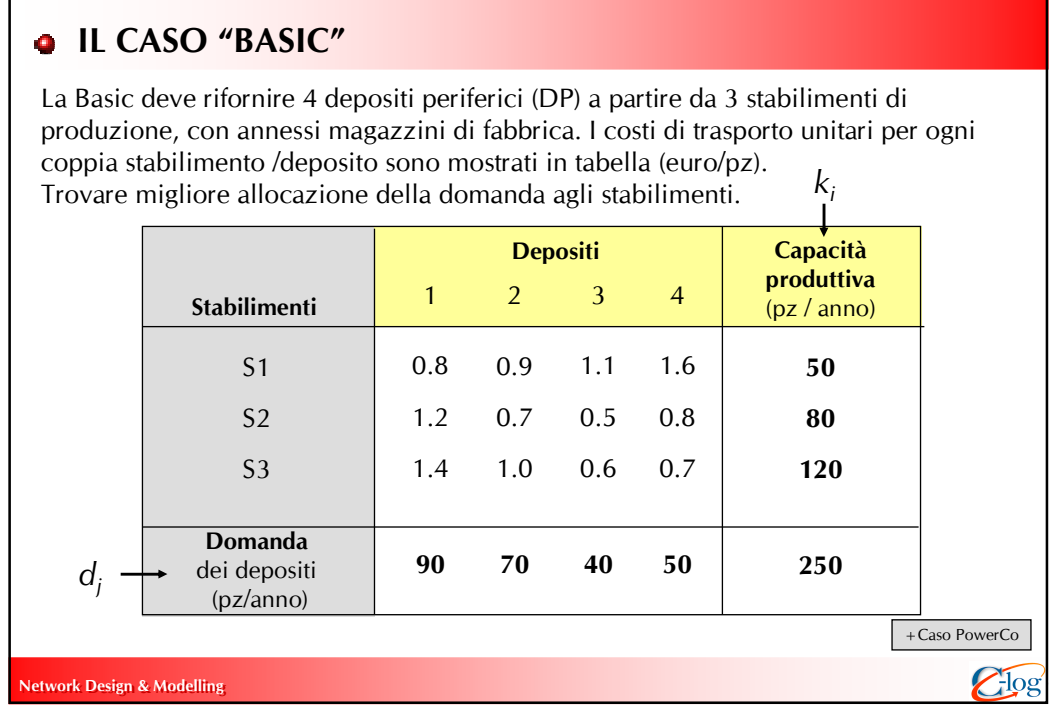

## **. MODELLO DI PROGRAMMAZIONE LINEARE**

**1. Variabili:** 12  $x_{i,i}$  la quantità che deve essere spedita dallo stabilimento *i* al deposito j (con  $i = 1,2,3$  e  $j = 1,2,3,4$ ) espressa in pz/anno

2. Funzione obiettivo può essere così formulata:

Network Design & Modelling  $\bigodot$ min (  $0.8 x_{1,1} + 0.9 x_{1,2} + 1.1 x_{1,3} + 1.6 x_{1,4} + 1.2 x_{2,1} + 0.7 x_{2,2} +$ + 0.5  $x_{2,3} + 0.8 x_{2,4} + 1.4 x_{3,1} + 1.0 x_{3,2} + 0.6 x_{3,3} + 0.7 x_{3,4}$  $x_{1,1} + x_{1,2} + x_{1,3} + x_{1,4} \le 50$  $x_{2,1} + x_{2,2} + x_{2,3} + x_{2,4} \leq 80$  $x_{3,1} + x_{3,2} + x_{3,3} + x_{3,4} \le 120$ 3. Vincoli relativi alla disponibilità di prodotto presso gli stabilimenti: Vincoli relativi al fabbisogno richiesto da ogni deposito: Vincoli non negatività:  $x_{i}$  ≥ 0; i = 1,2,3; j = 1,2,3,4  $x_{1,1} + x_{2,1} + x_{3,1} = 90$  $x_{1,2} + x_{2,2} + x_{3,2} = 70$  $x_{1,3} + x_{2,3} + x_{3,3} = 40$  $x_{1,4} + x_{2,4} + x_{3,4} = 50$ 

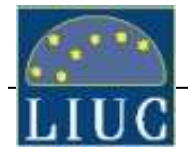

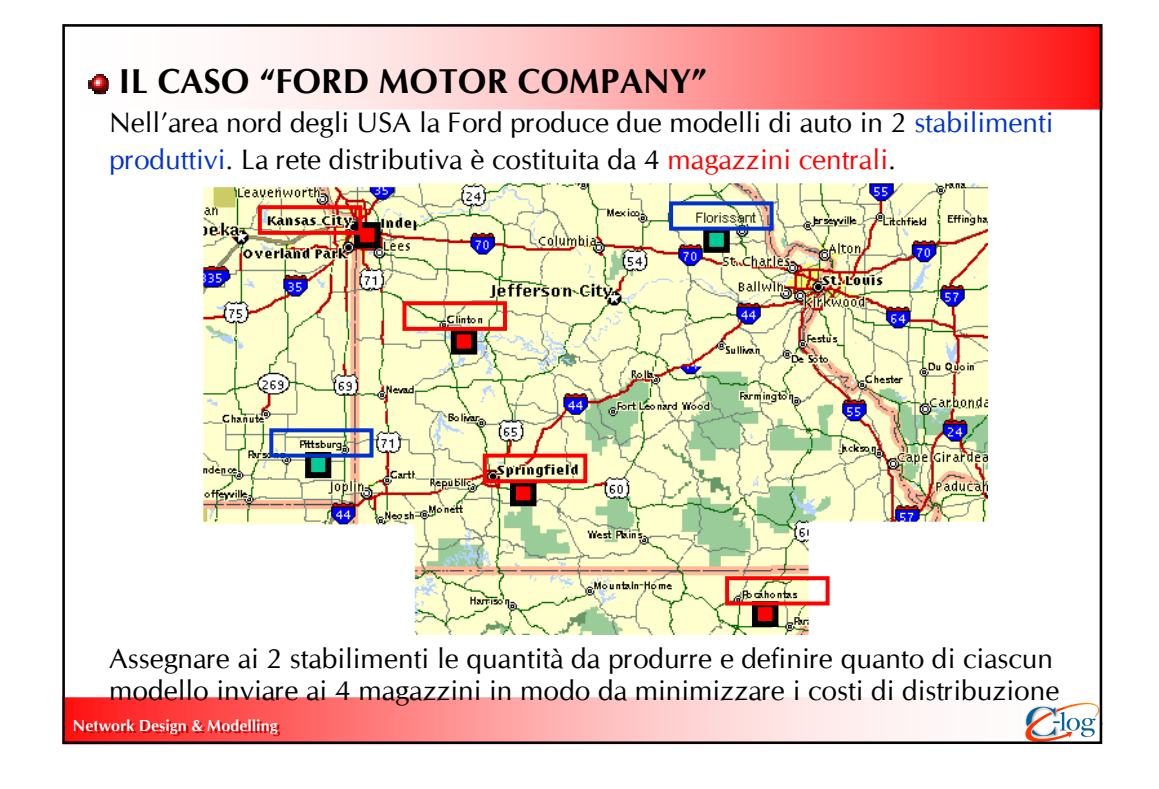

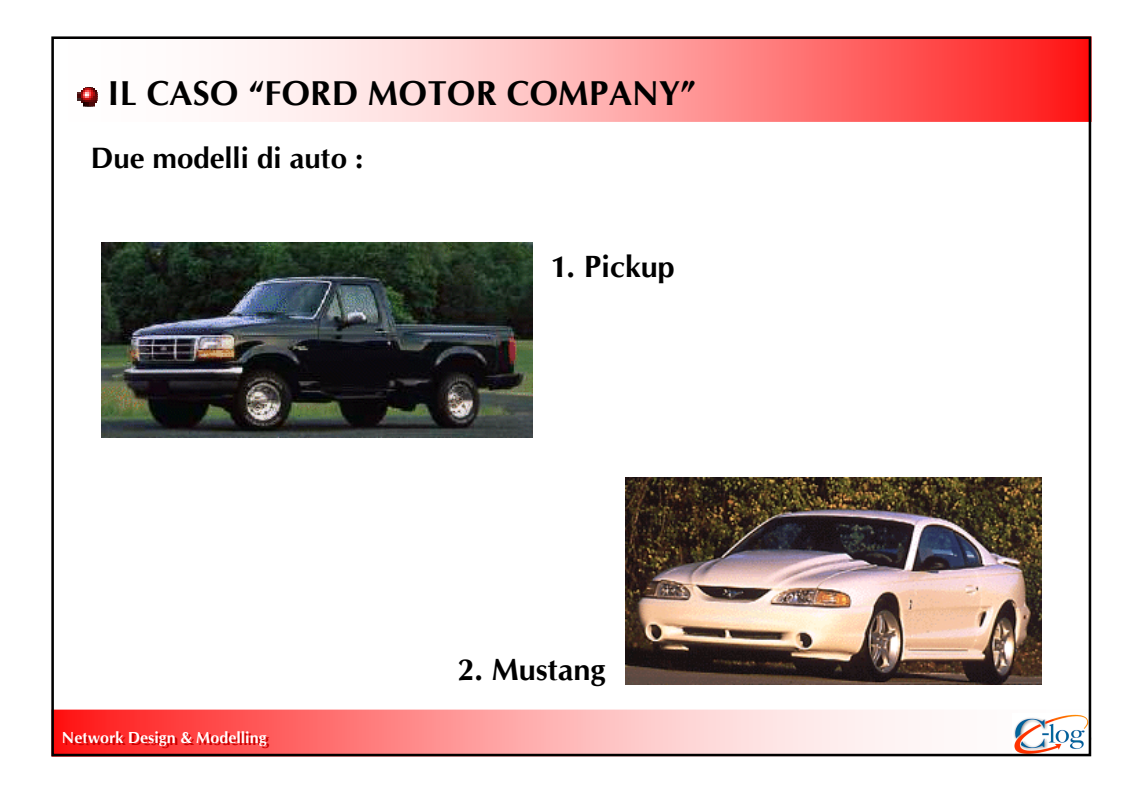

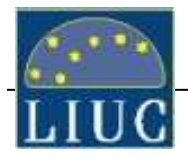

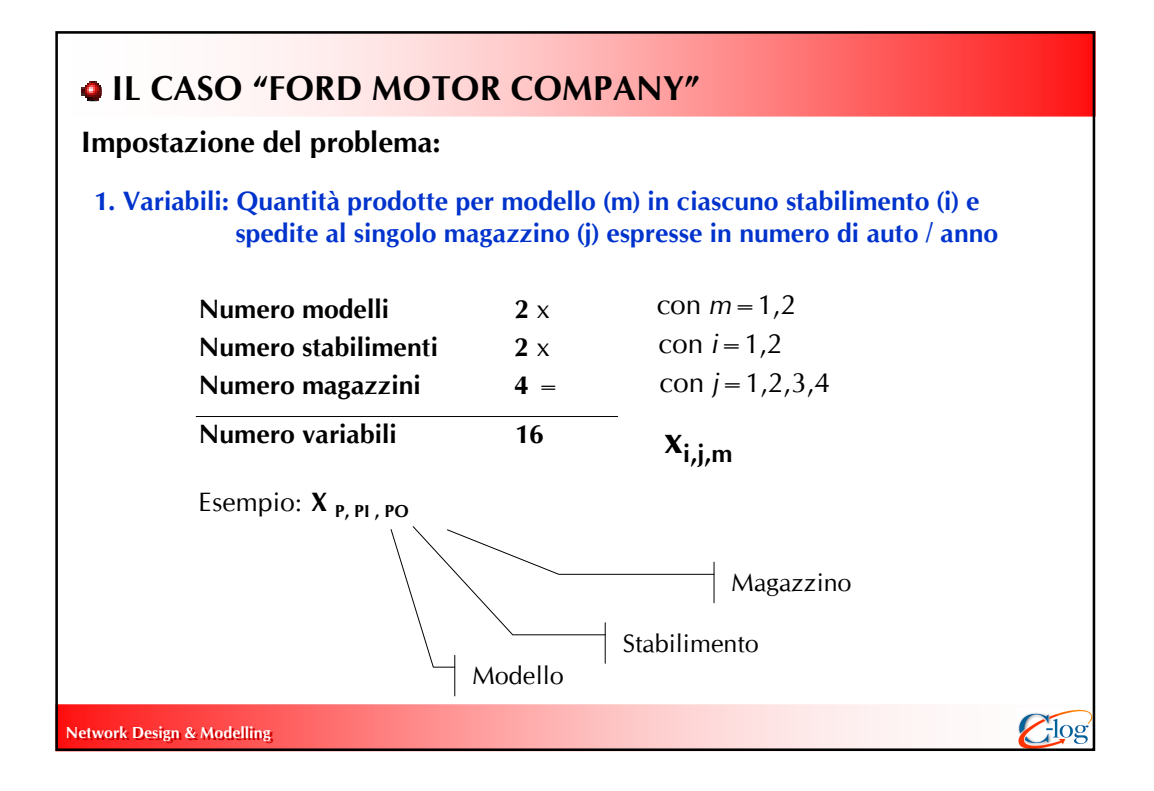

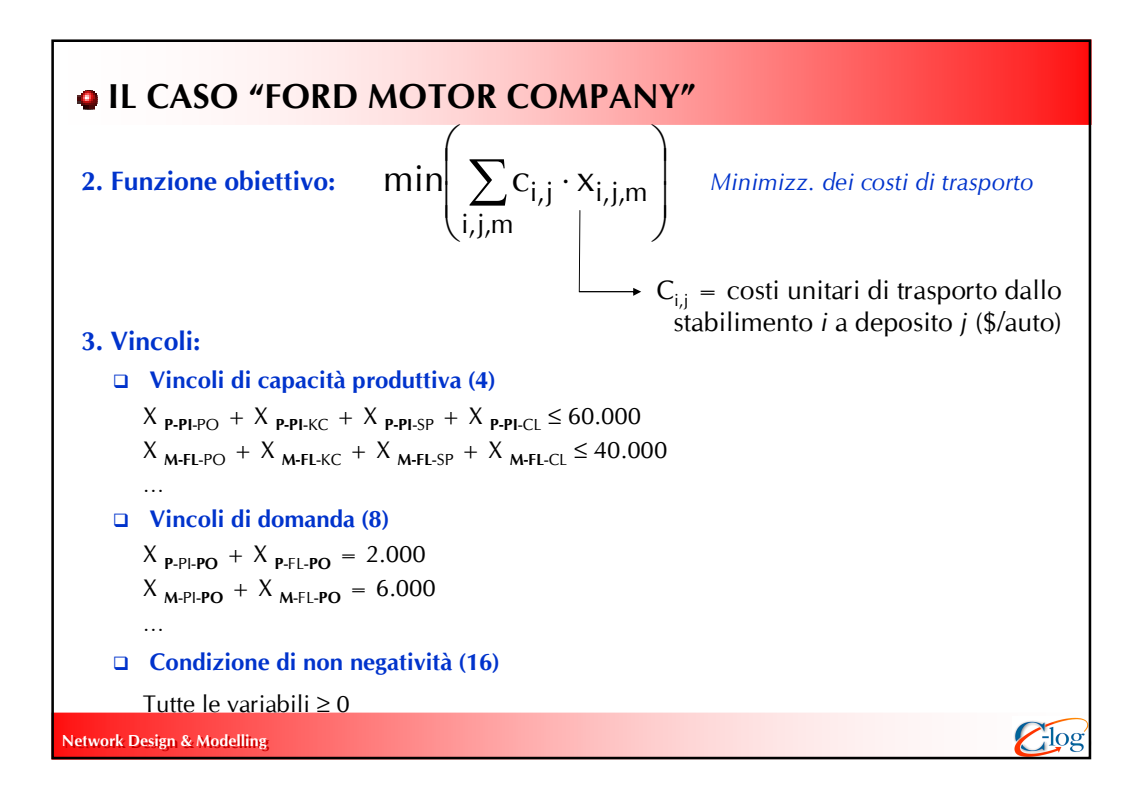

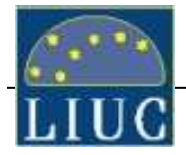

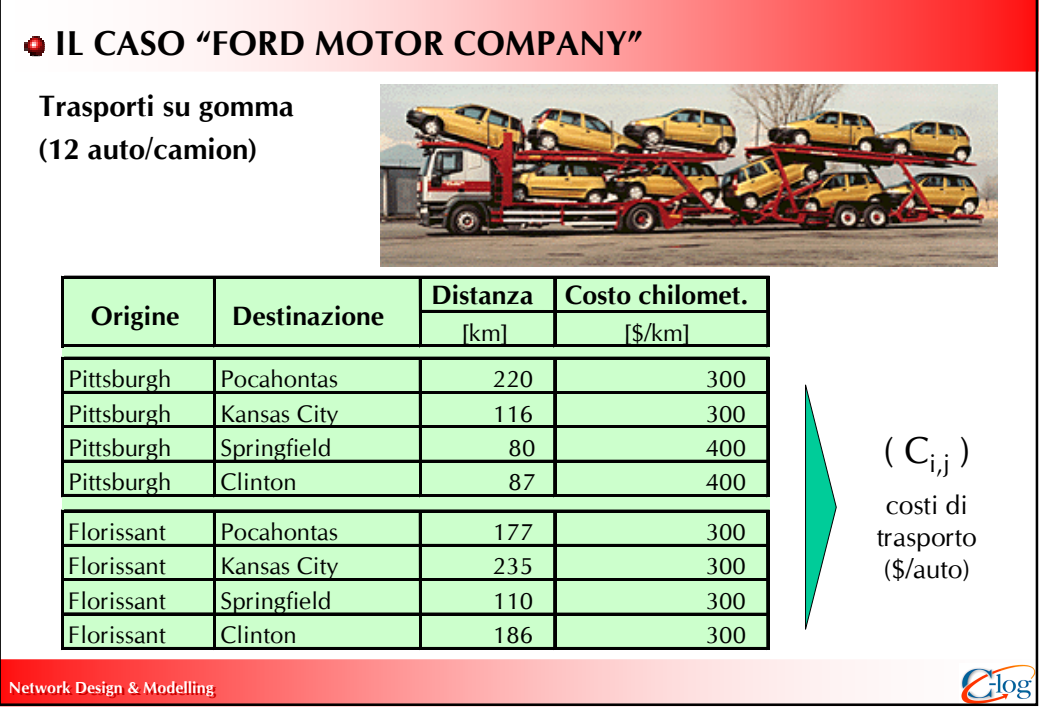

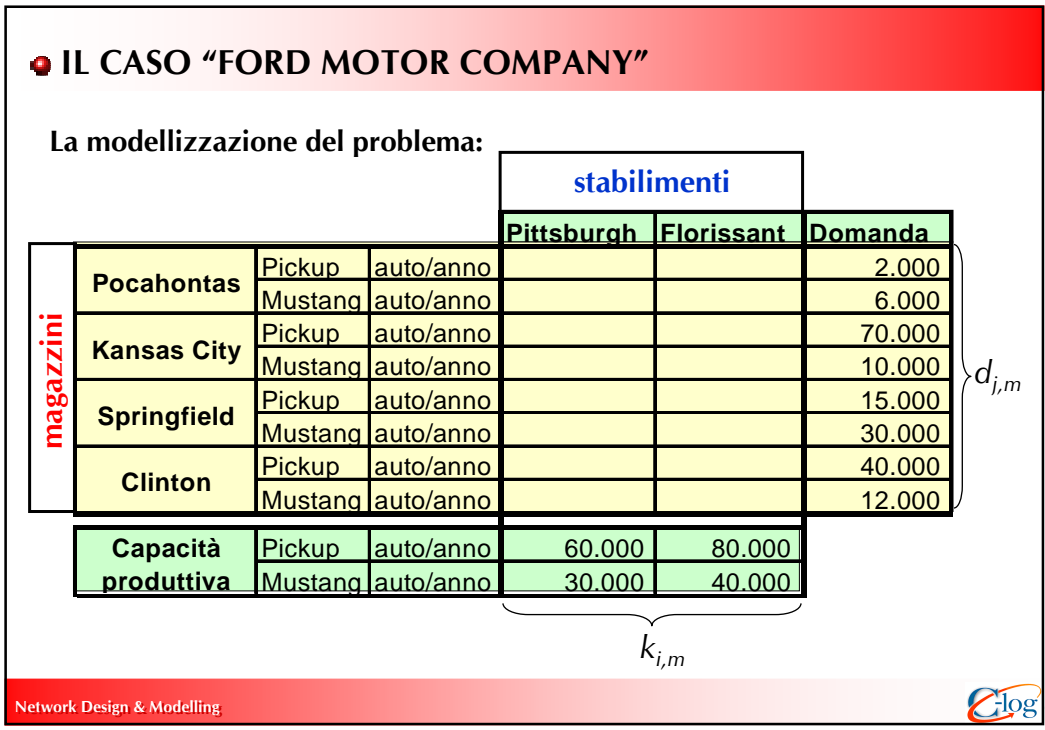

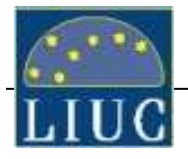

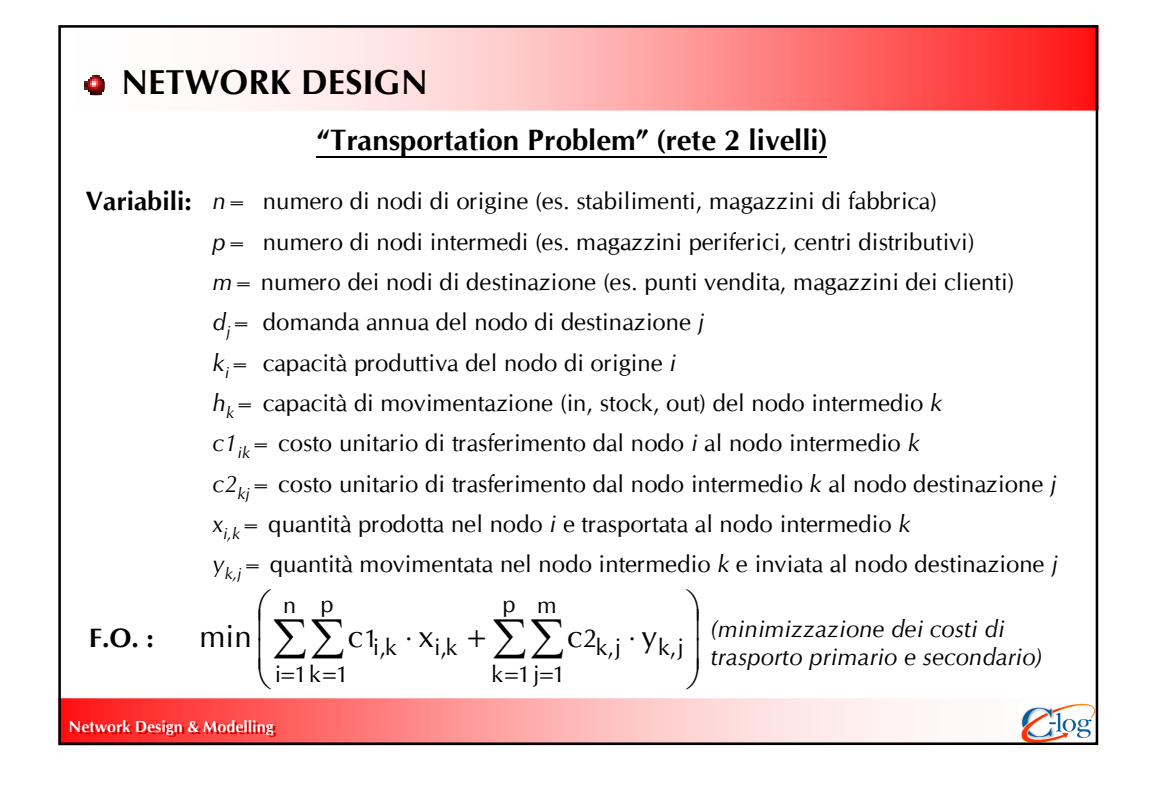

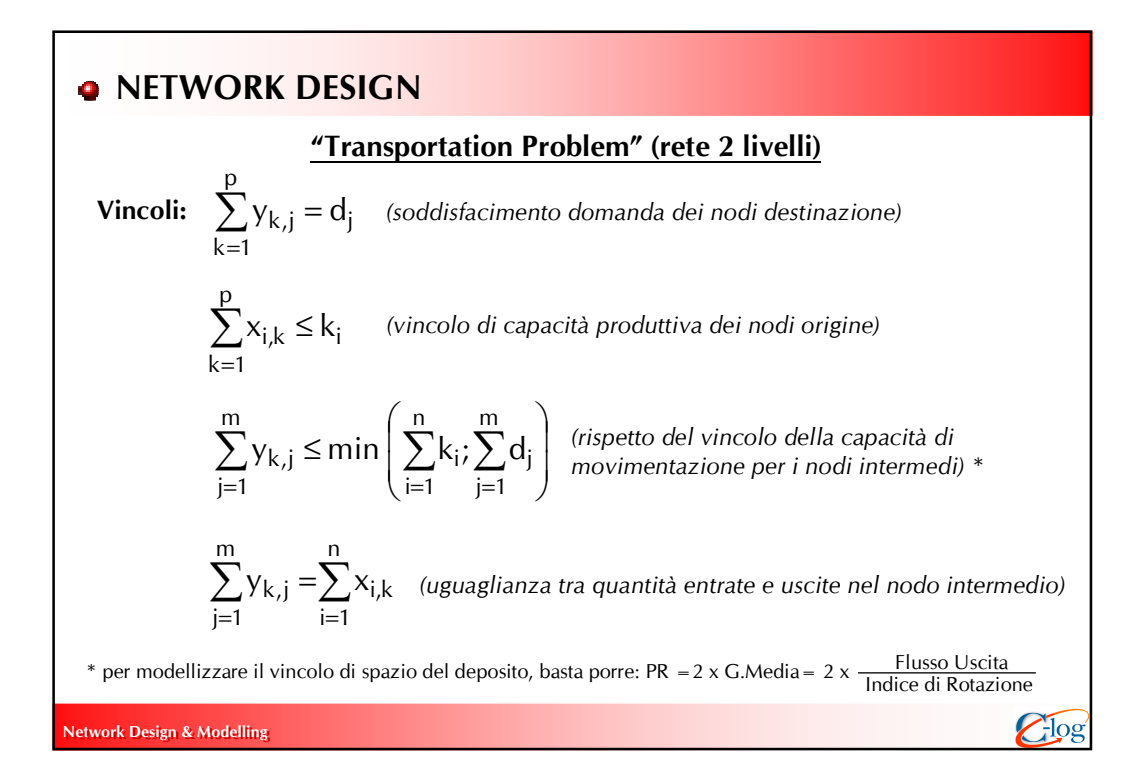

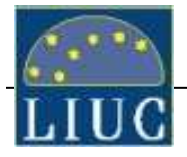

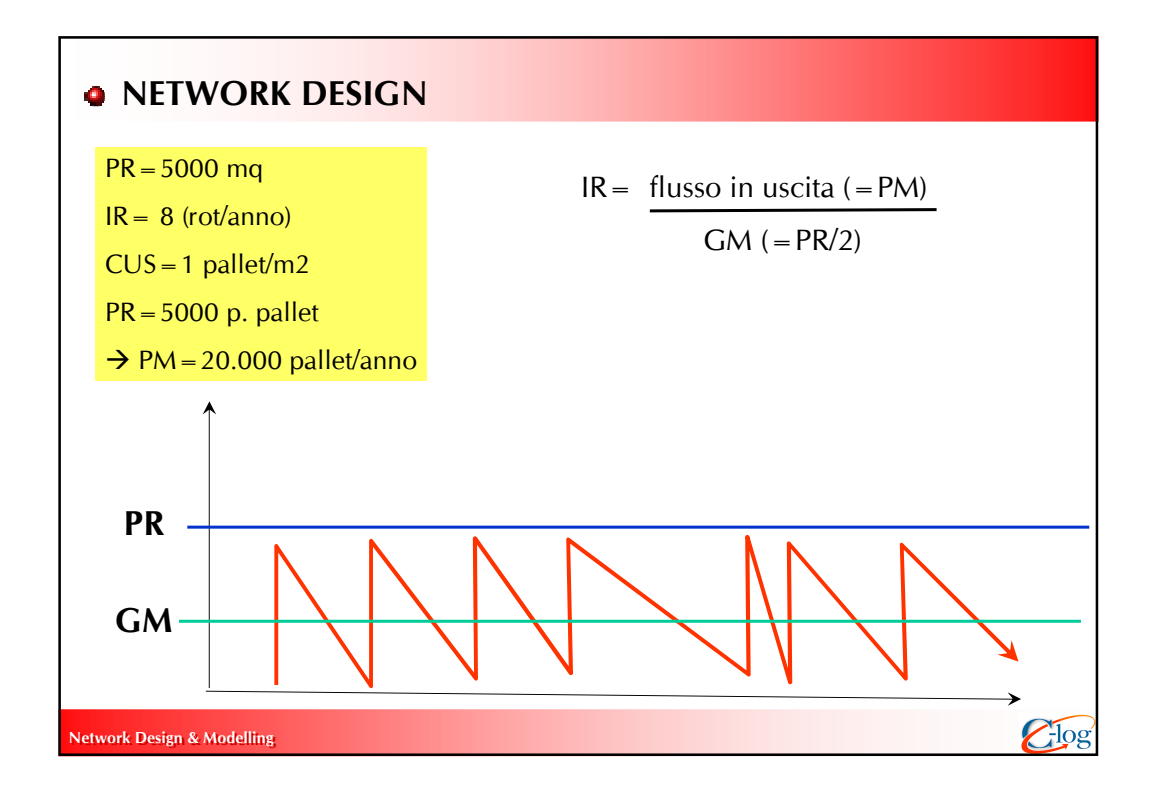

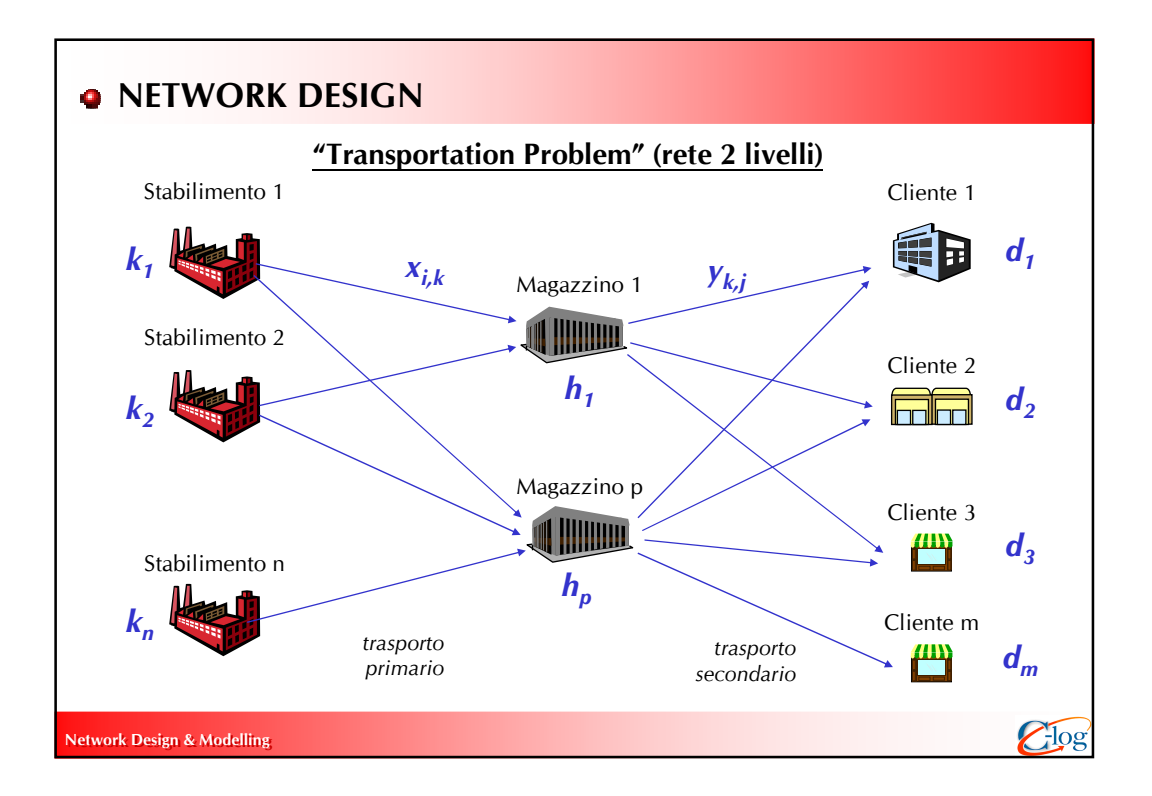

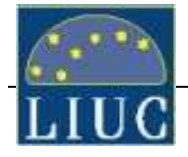

## **Q** IL CASO "TWIN"

La Twin è un'azienda operante nel settore dei beni di largo consumo che ha una rete distributiva a 2 livelli costituita da 2 stabilimenti (con magazzino di fabbrica) e 3 centri distributivi (Ce.Di.). I costi di trasporto unitari della rete sono mostrati in tabella (euro/pallet). Note le disponibilità di prodotto presso i magazzini di fabbrica ( $k_i$ ), le quantità richieste dai singoli clienti (d<sub>j</sub>), e le potenzialità dei centri distributivi (espresse in pallet/mese), determinare la soluzione ottimale. ki

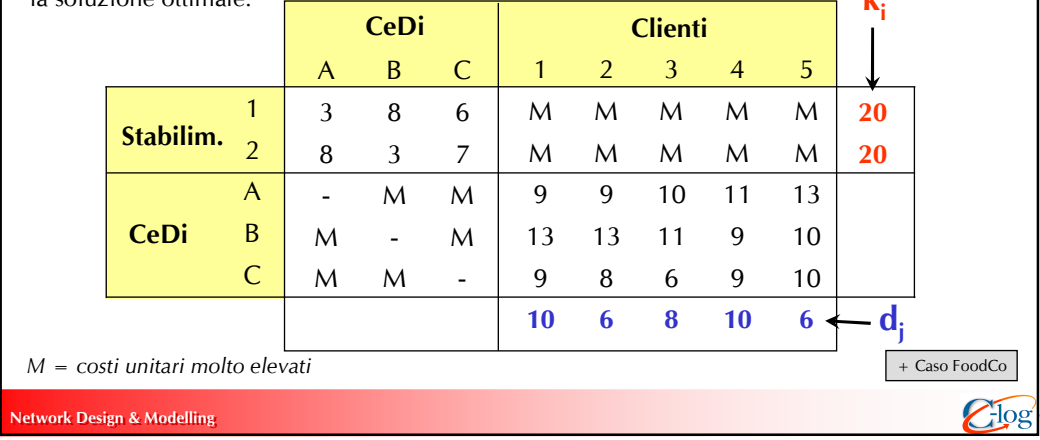

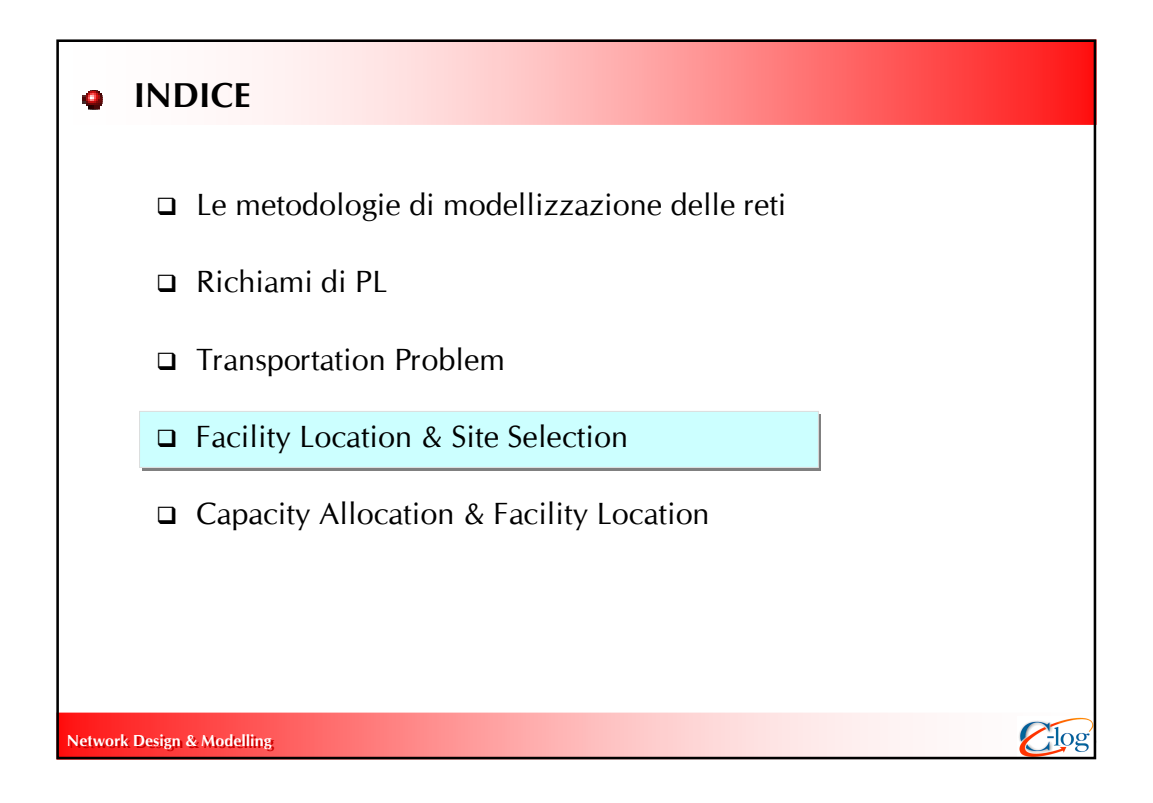

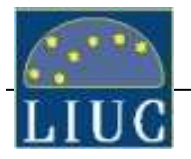

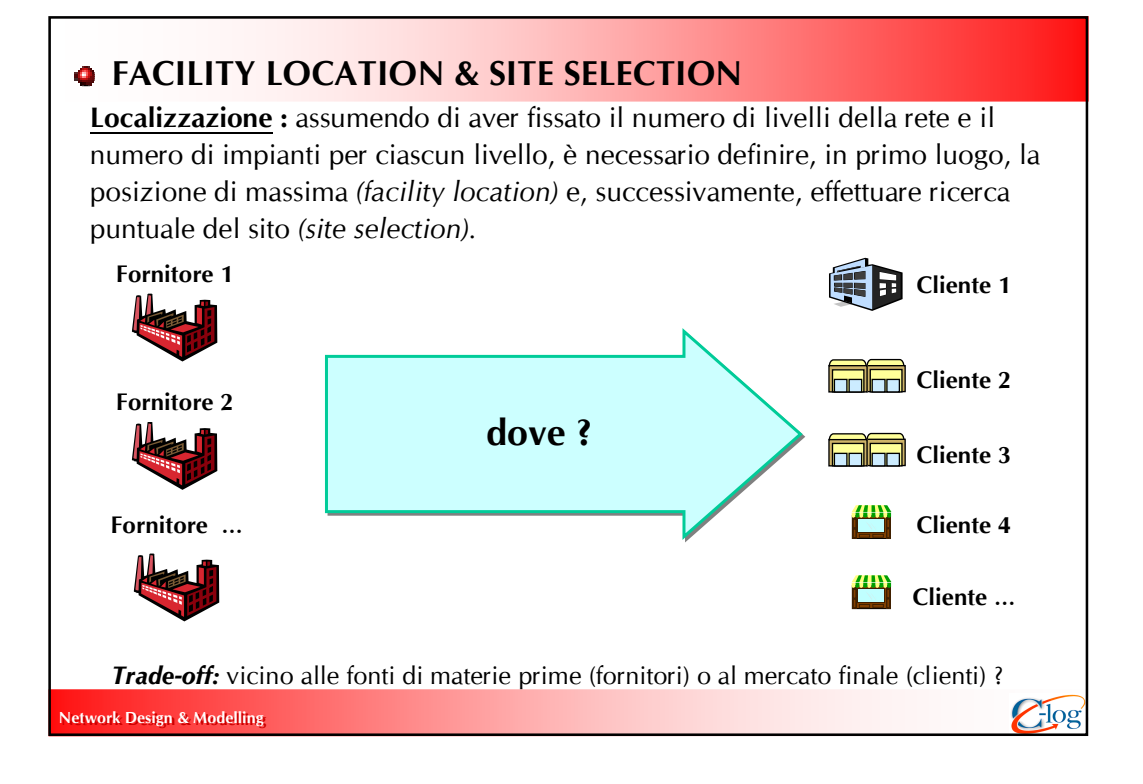

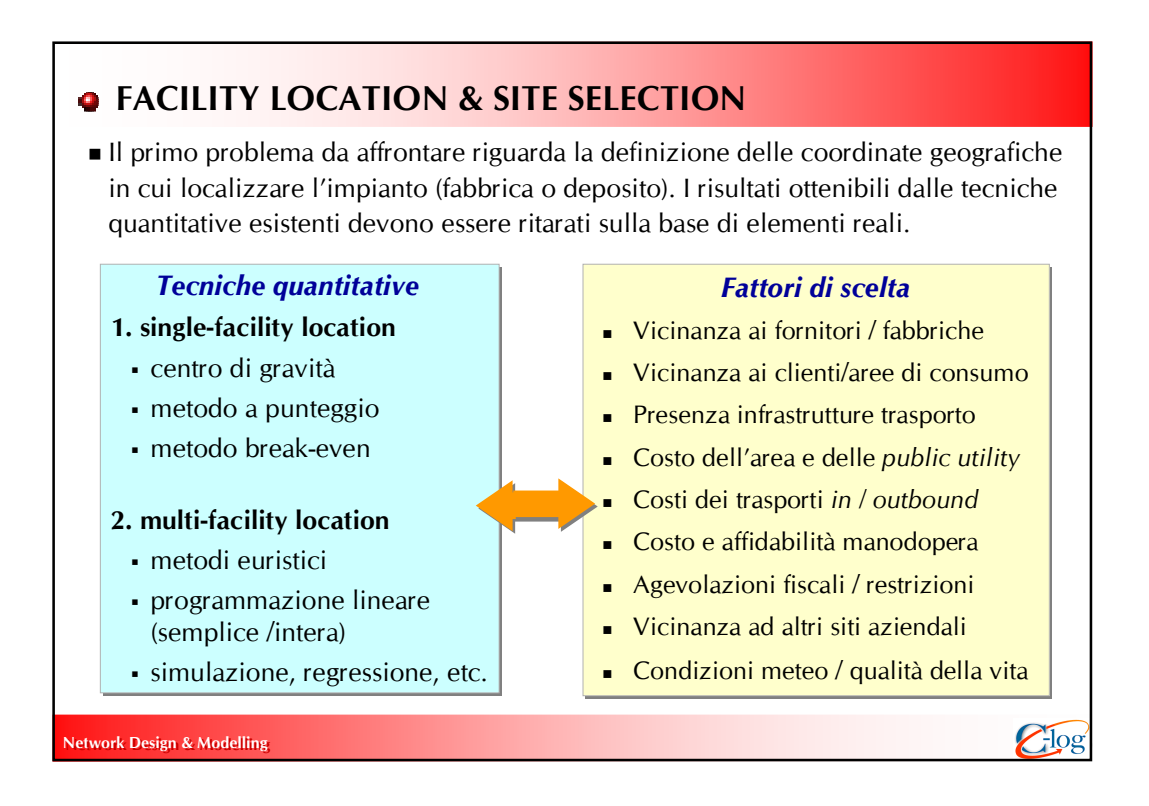

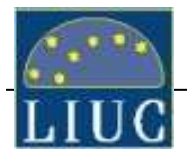

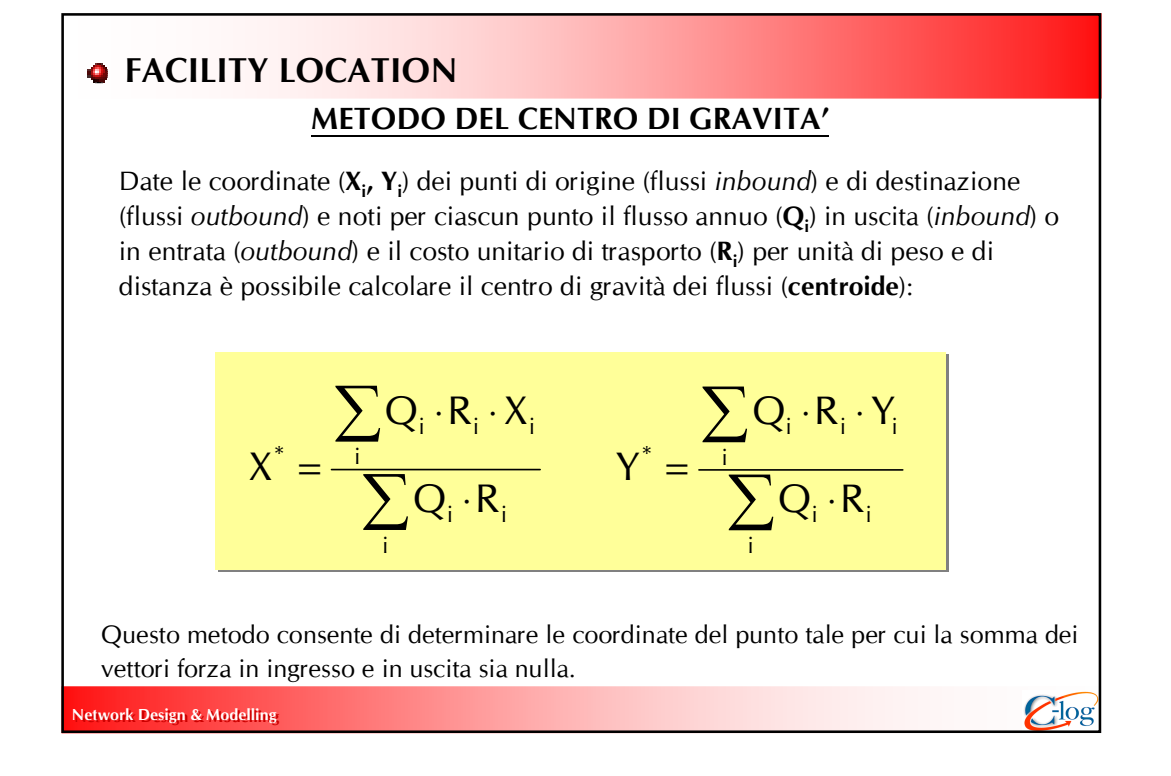

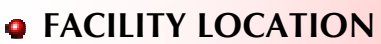

#### ESEMPIO

Un grossista di bevande alcoliche distribuisce i suoi prodotti in 10 bar e ristoranti a Milano e hinterland a partire dal suo stabilimento di Pavia. Dove si colloca il baricentro (centro di gravità) dei consumi ?

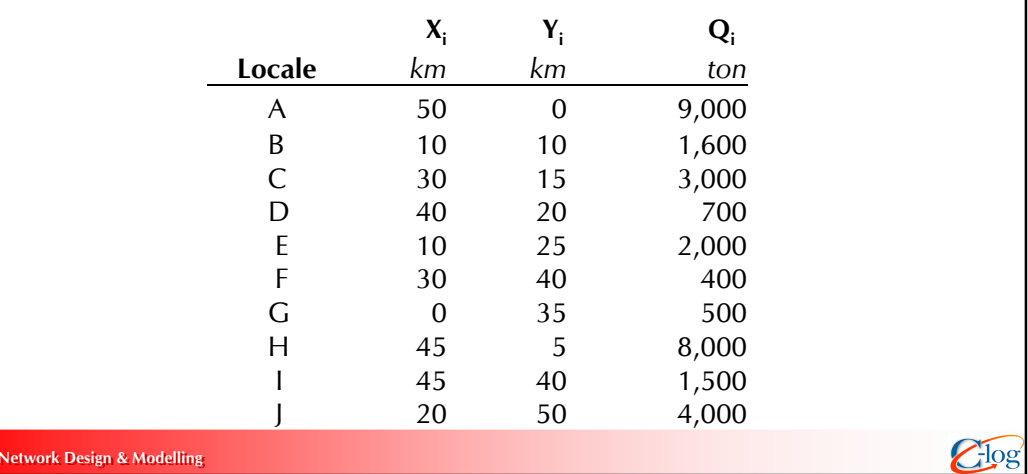

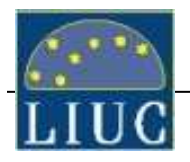

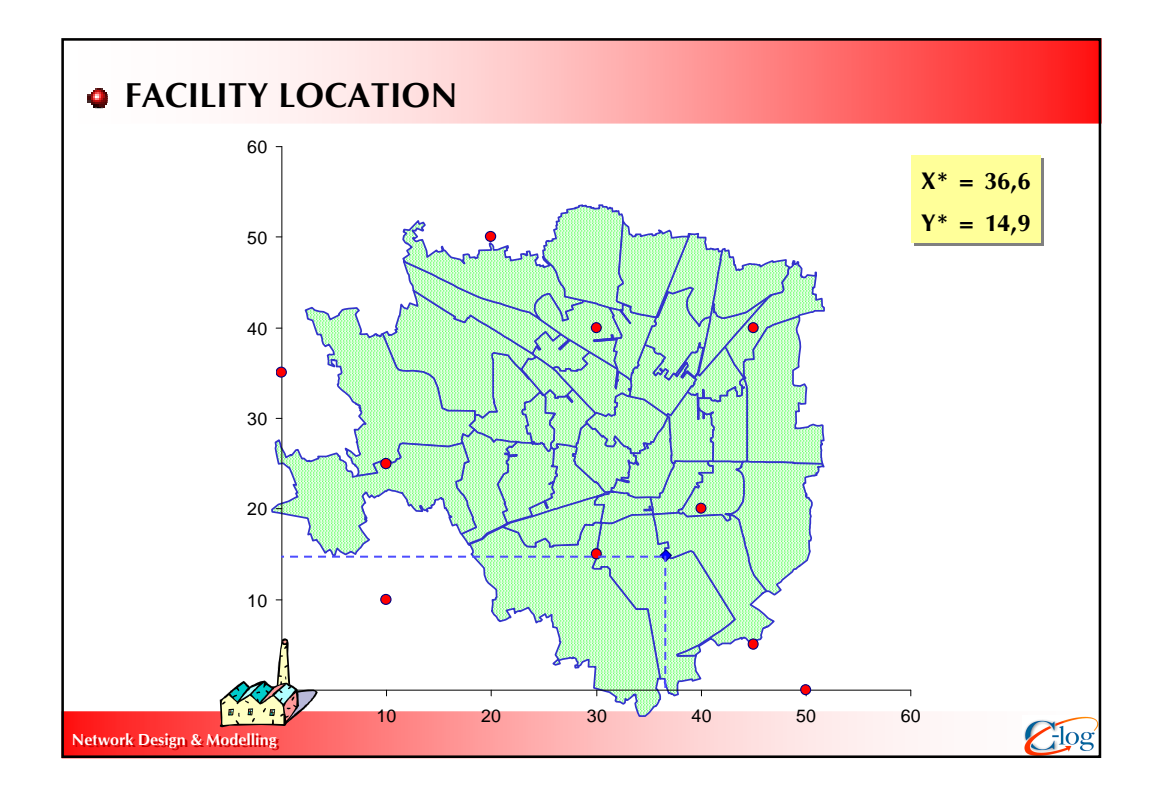

# **• FACILITY LOCATION**

### METODO DEL CENTRO DI GRAVITA'

Osservazioni :

- il risultato è indipendente dalla scelta dell'origine (0,0) del sistema di riferimento;
- $\blacksquare$  in prima approssimazione si consiglia di considerare  $\mathbf{R}_{i}$  costante indipendentemente dalla tratta considerata (ossia  $R_i = 1 \; \forall$  i)
- il risultato è un punto su un piano continuo
- è un metodo utile per la valutazione di massima della localizzazione, tuttavia non considerano numerose variabili al contorno quali, ad esempio, i costi di realizzazione o del terreno (variabili nel piano X, Y)

Network Design & Modelling  $\overline{G}$   $\overline{O}$   $\overline{S}$ 

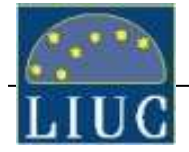

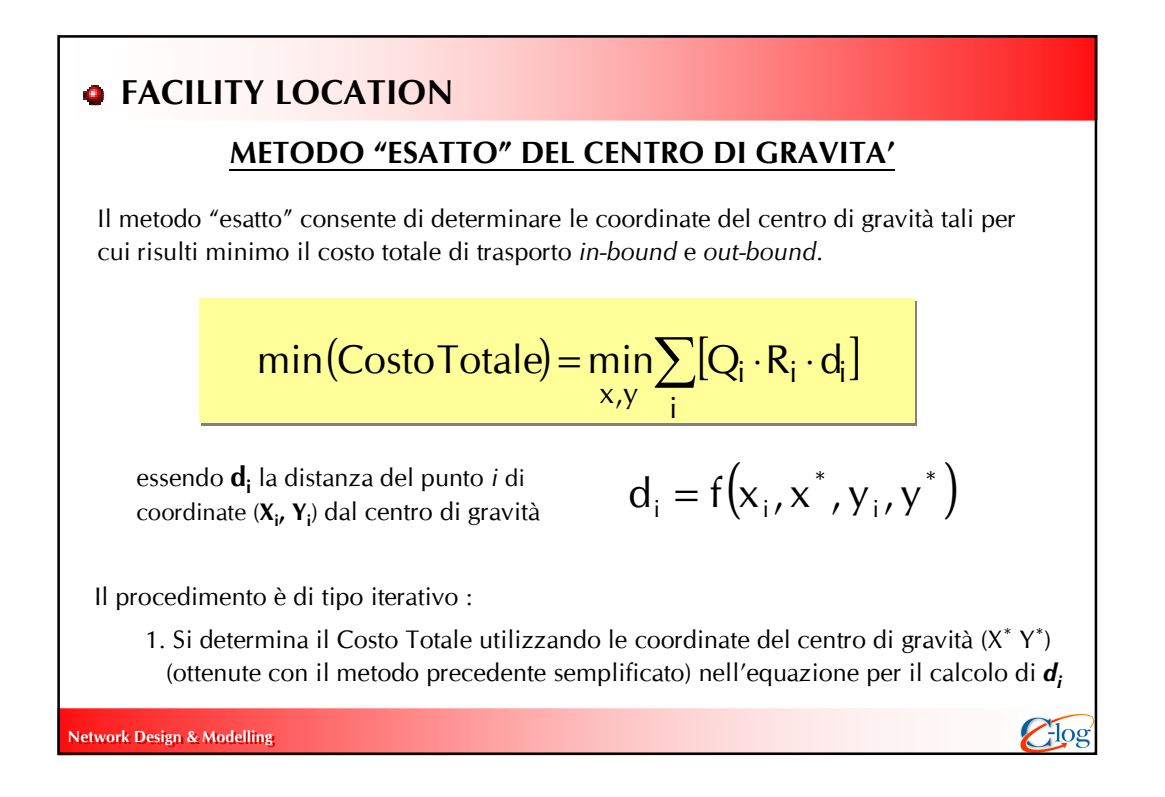

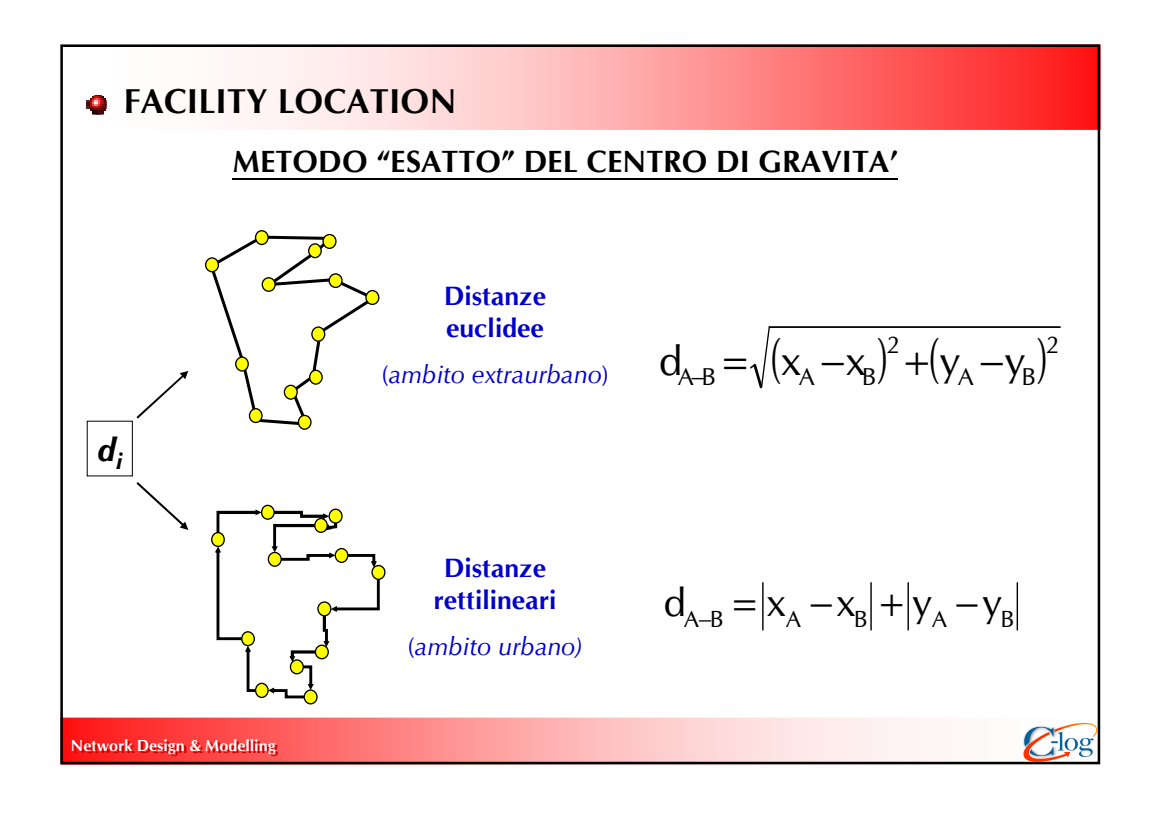

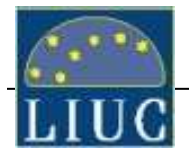

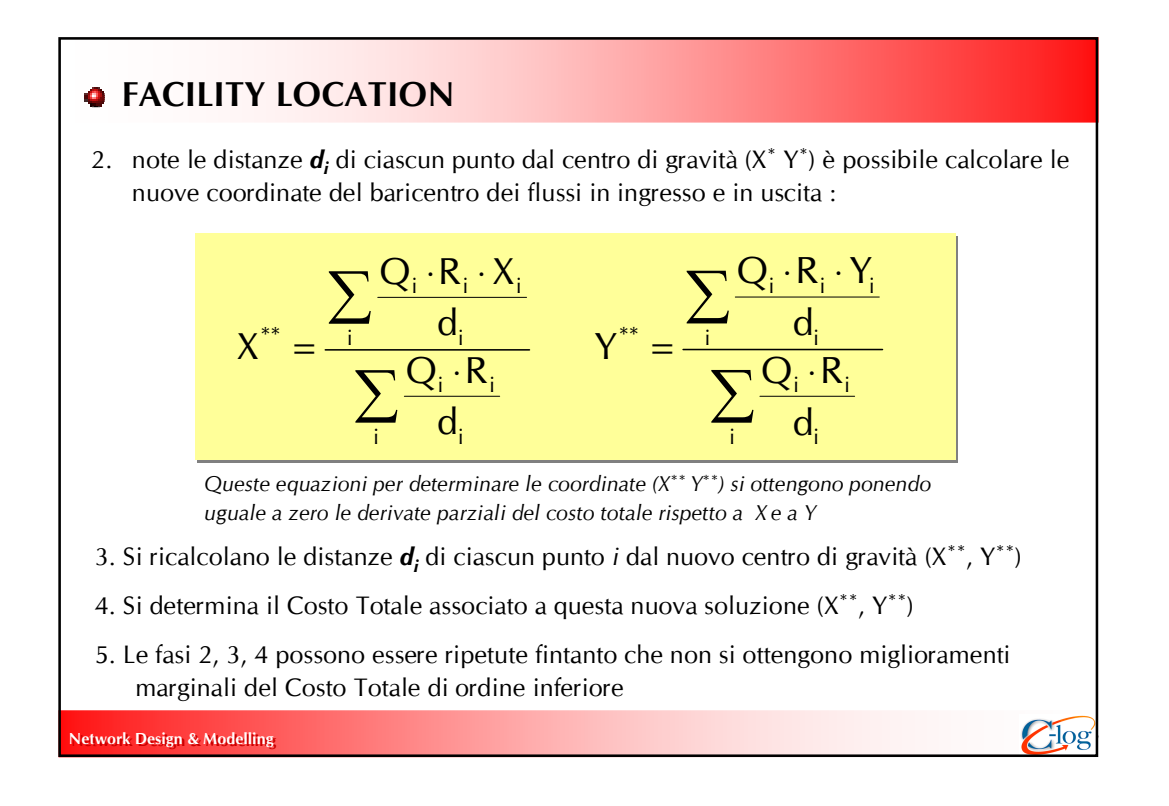

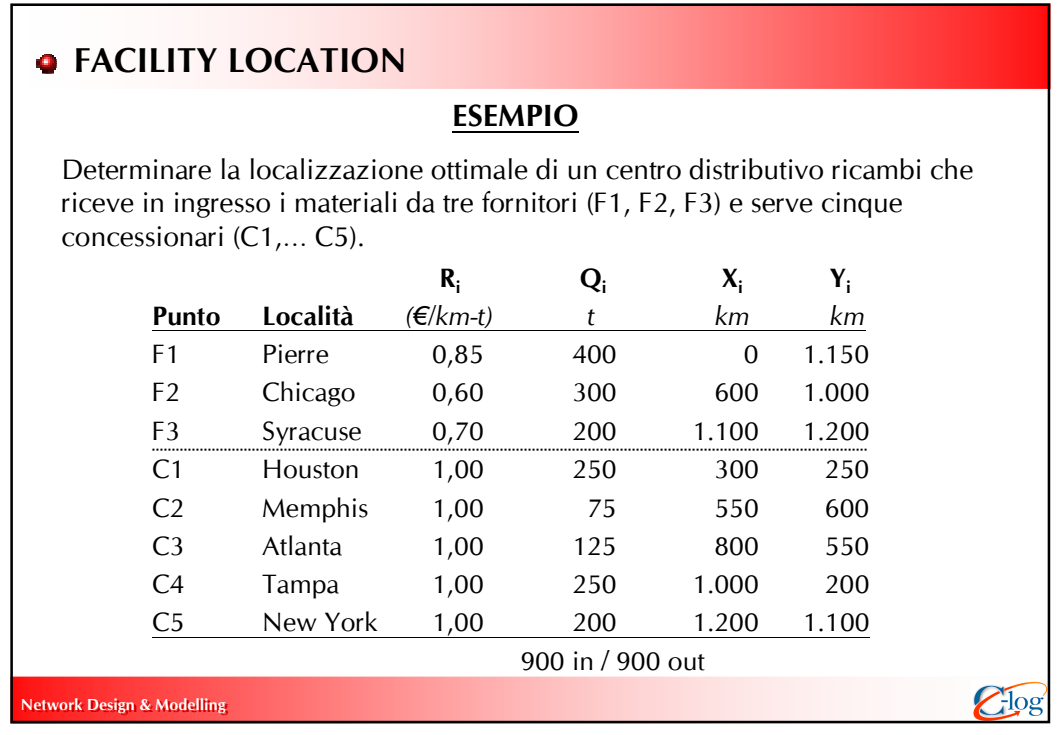

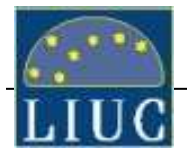

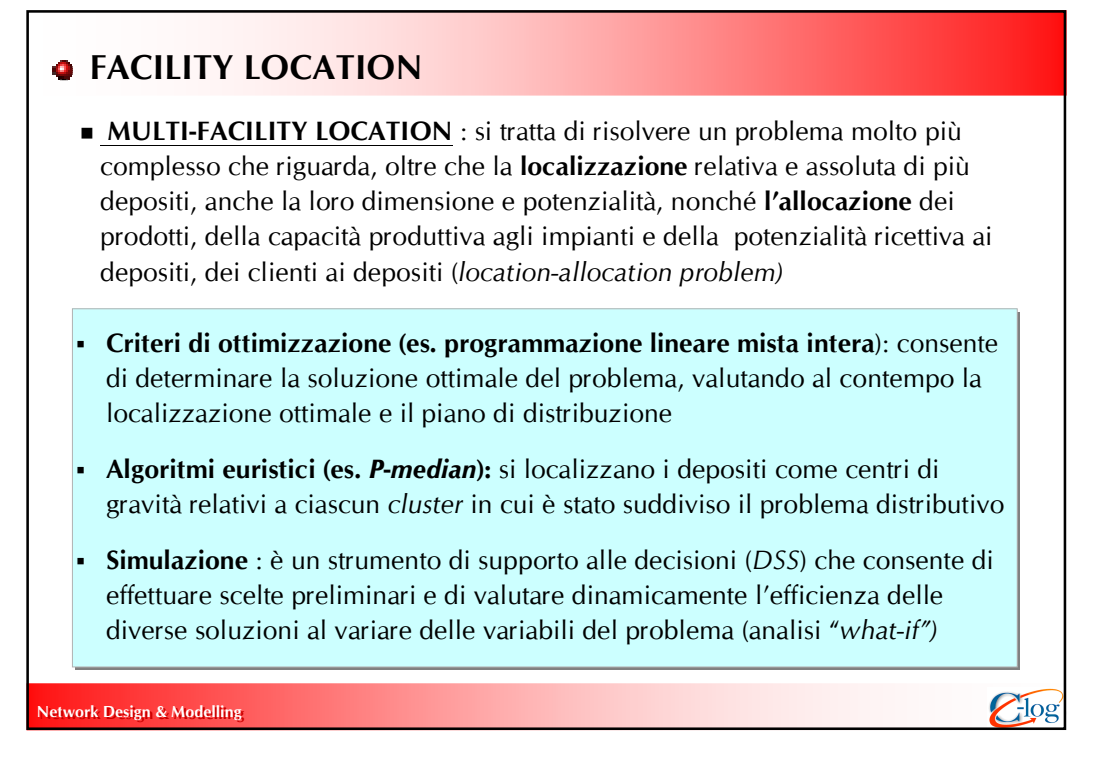

# **o** FACILITY LOCATION

### LOCALIZZAZIONE DI PIÙ DEPOSITI

Le metodologie di clustering consentono di determinare la localizzazione di una serie di depositi e l'assegnazione a ciascun deposito di un'area di consegna locale

#### PASSI

- 1) Definire un numero iniziale di depositi e pre-assegnare ciascun deposito ad un cluster di clienti.
- 2) Per ciascun cluster di clienti, valutare la posizione del centro di gravità.
- 3) Calcolare il costo associato a questa soluzione.
- 4) Riassegnare i clienti ai depositi in funzione della loro distanza.
- 5) Valutare la posizione del centro di gravità per i nuovi cluster di clienti e calcolare il costo associato a questa nuova soluzione.
- 6) Ripetere i passi dal (4) al (5) sintantochè non si verificano ulteriori cambiamenti ovvero quando il costo associato alla nuova configurazione inizia a crescere

Caso Candeggina

Network Design & Modelling  $\bigcirc$  is a contract of the contract of the contract of the contract of the contract of the contract of the contract of the contract of the contract of the contract of the contract of the contract

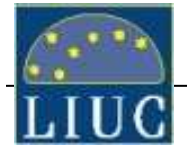

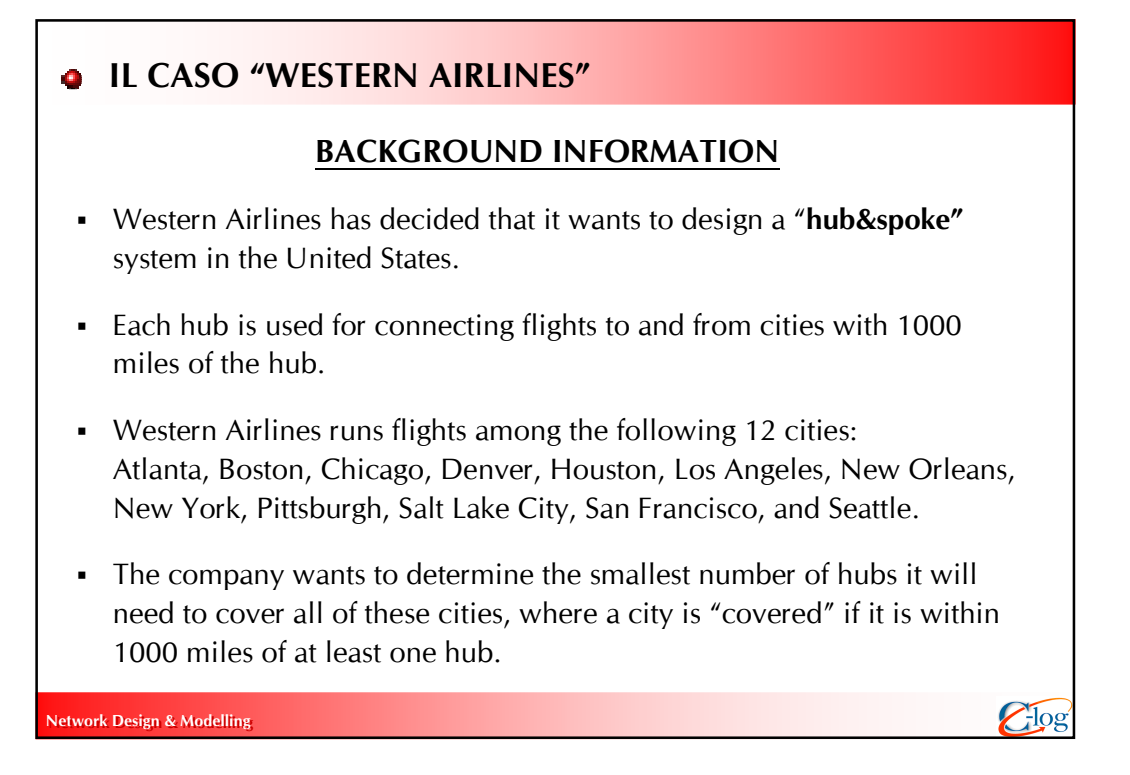

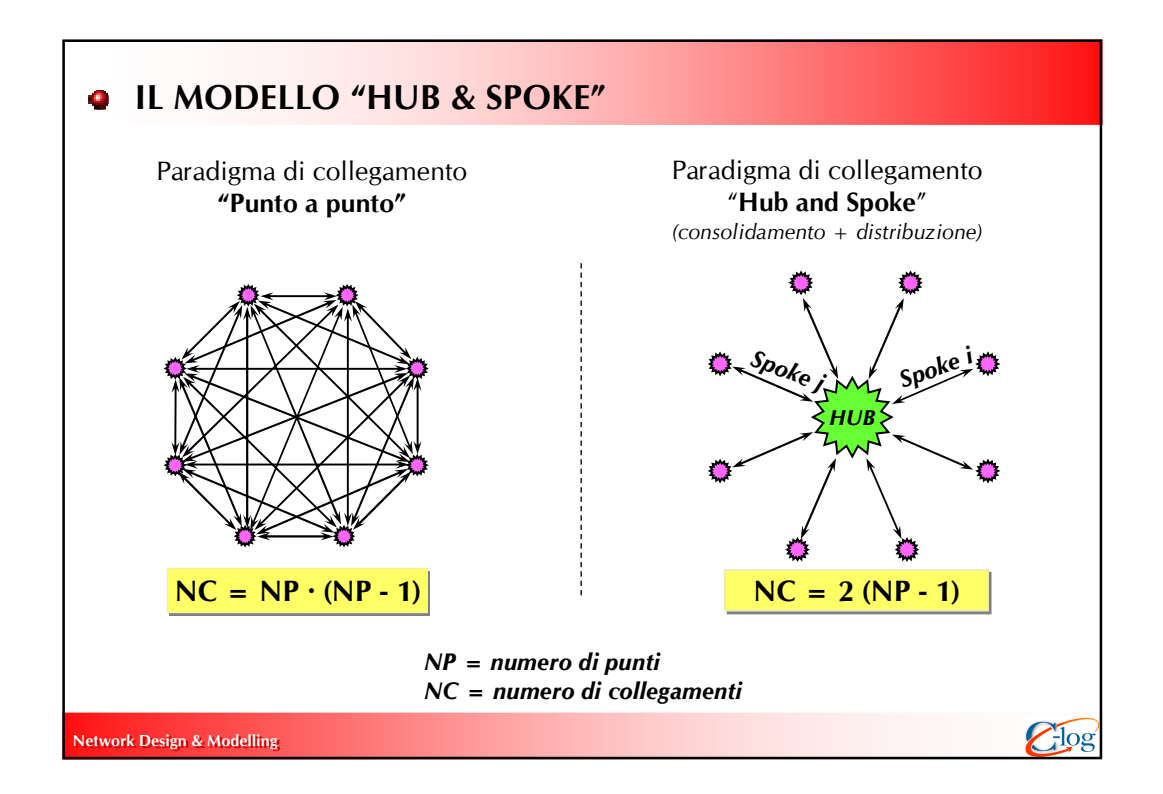

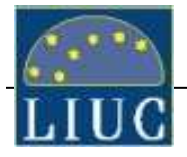

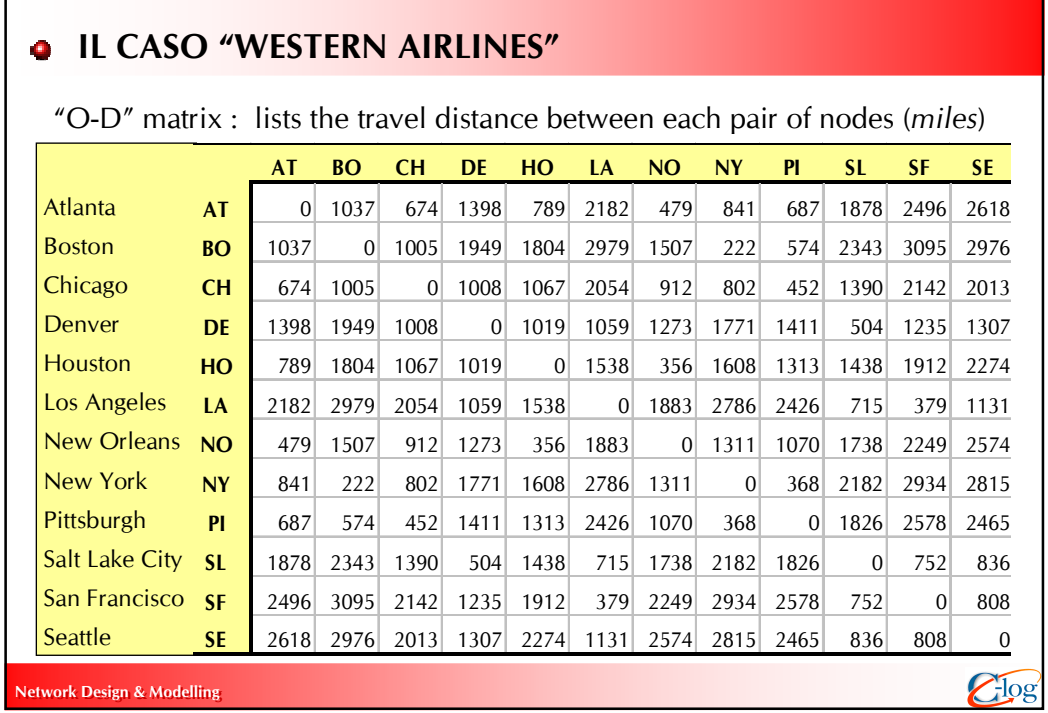

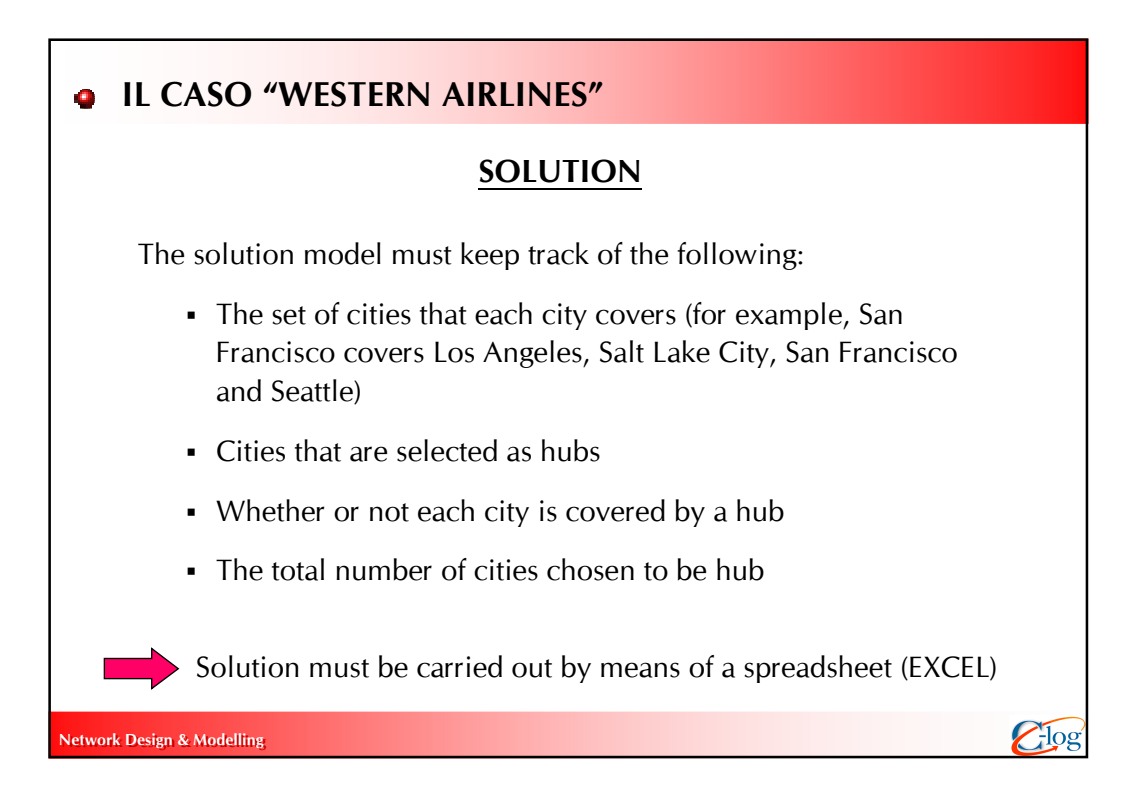

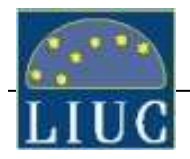

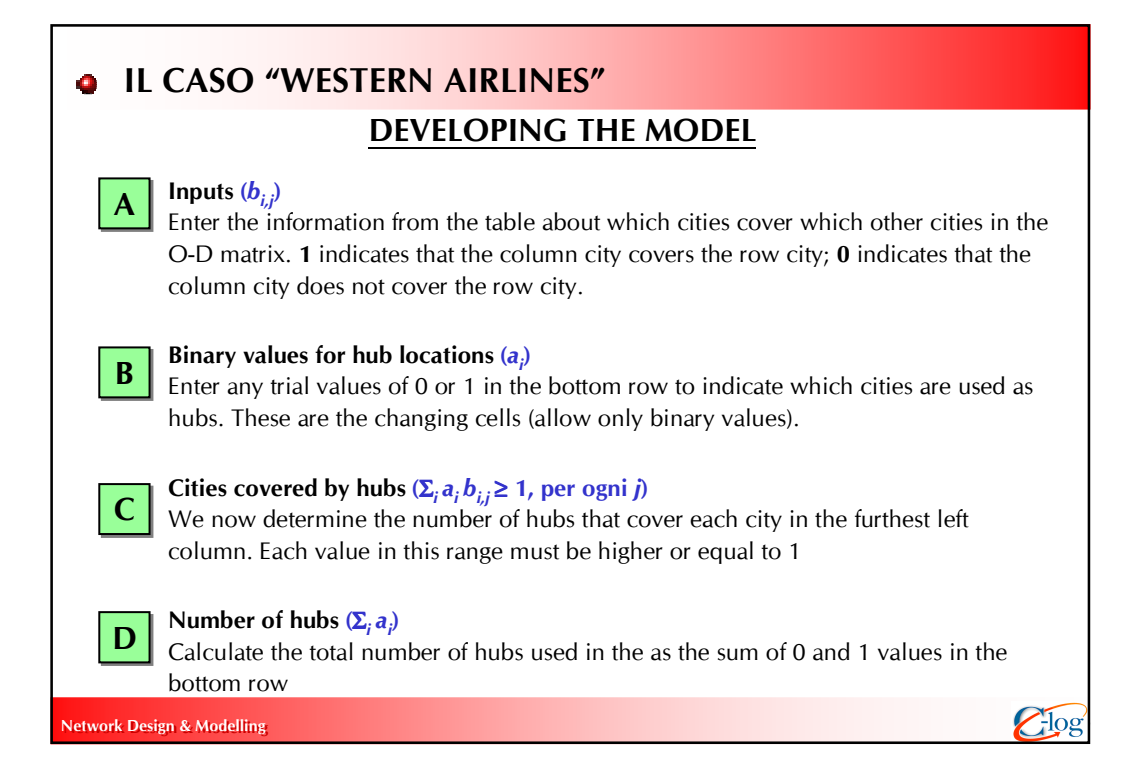

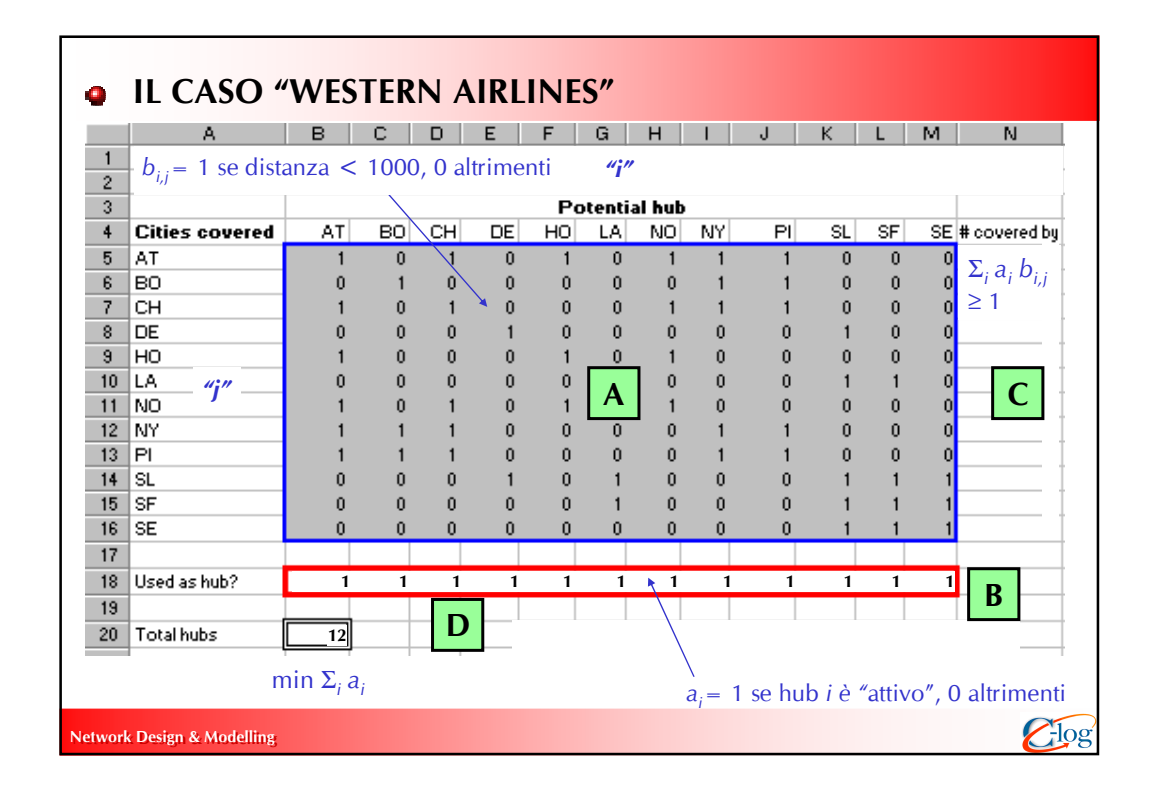

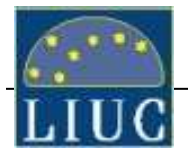

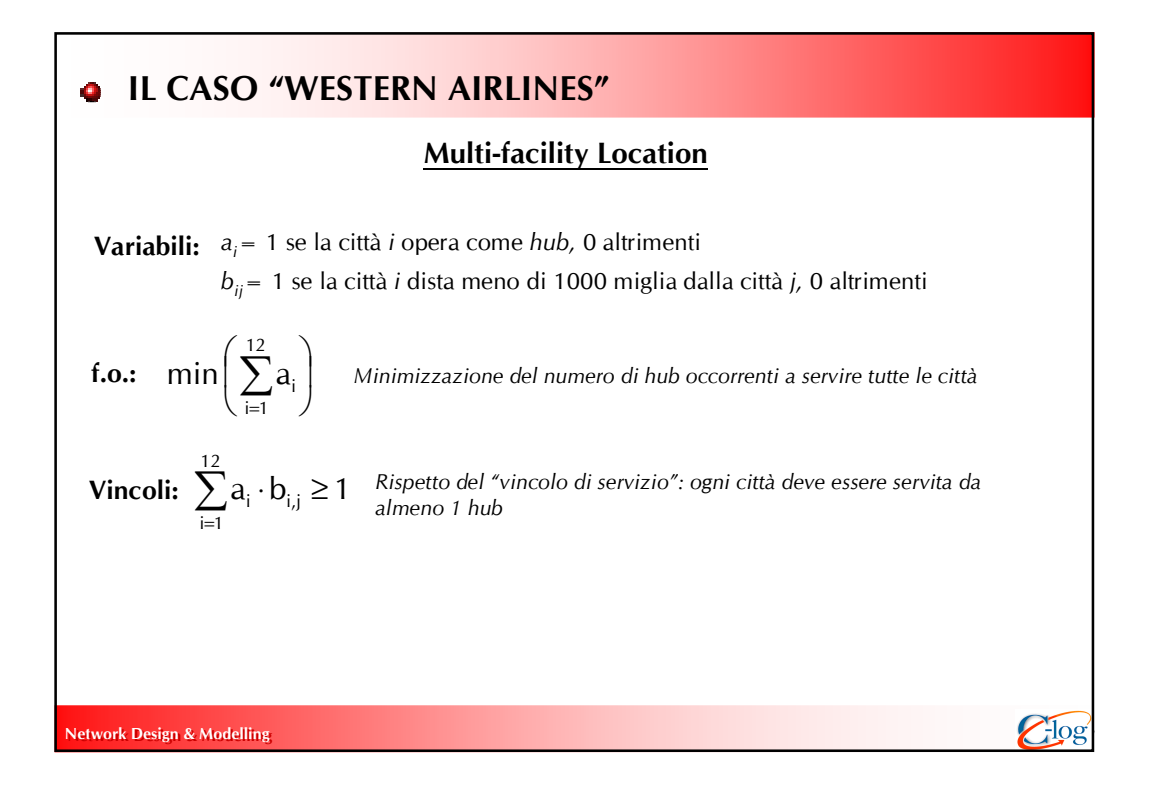

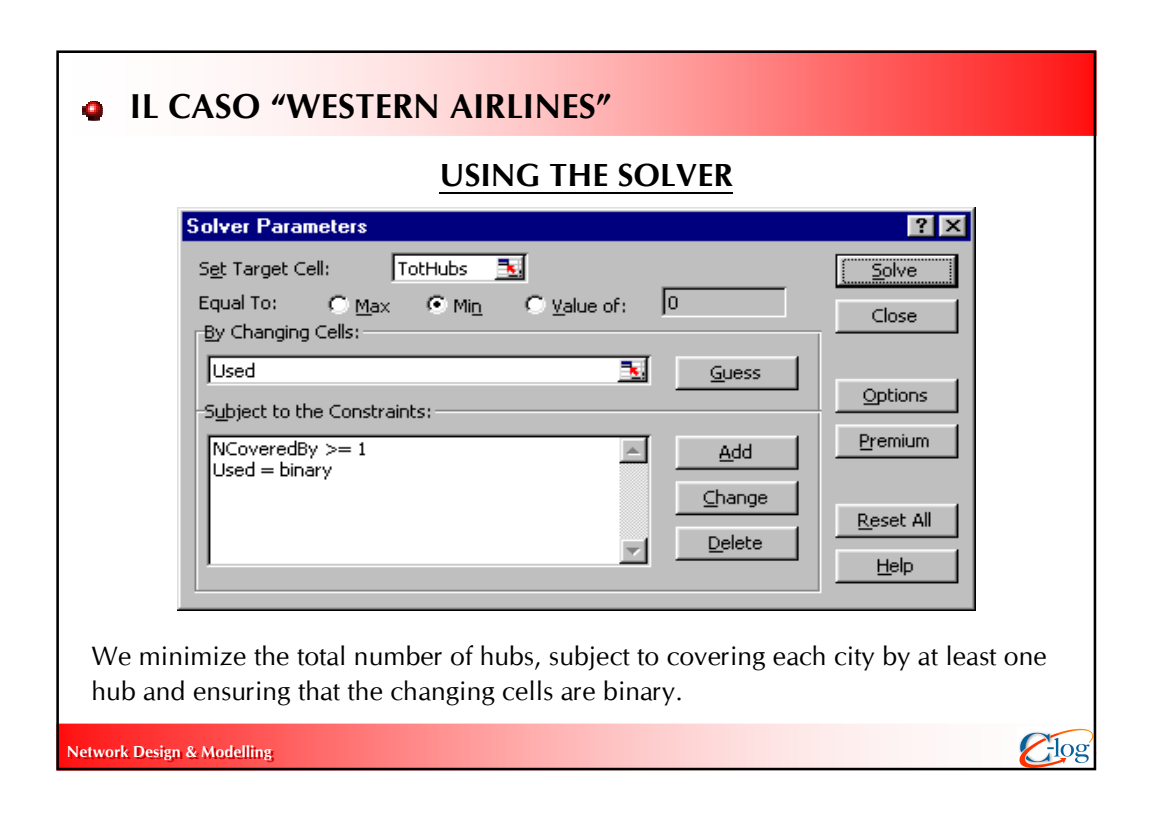

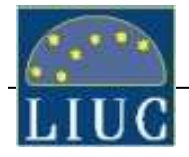

## **o** SITE SELECTION

#### METODO A PUNTEGGIO

1. Valutando le alternative di localizzazione sulla base di dati quantitativi di massima o valutazioni qualitative, si arriva a considerare un ristretto numero di potenziali location da esaminare più nel dettaglio.

2. Si identificano alcuni fattori di localizzazione rilevanti per la decisione :

- Vicinanza ai fornitori, fonti approvvigionamento (↑ c. trasporto inbound/outbound)
- Vicinanza ai clienti / mercati di sbocco (↓ costo trasporto inbound/outbound, ↓ LT)
- Presenza infrastrutture trasporto (vicinanza autostrade, ferrovie, porti, aeroporti, etc.)
- Costo del terreno (area, costi di costruzione, oneri urbanizzazione, etc.)
- Regime fiscale e costo delle public utilities (energia, telefono, acqua, etc.)
- Condizioni sociali e demografiche (costo manodopera, attitudine lavoratori, sindacati)
- Agevolazioni fiscali, restrizioni locali (inquinamento, traffico, rumorosità, etc.)
- Vicinanza ad altri siti aziendali
- Altro (condizioni climatiche, costo e qualità della vita, situazione politica, etc.)

etwork Design & Modelling 49 and 200 and 200 and 200 and 200 and 200 and 200 and 200 and 200 and 200 and 200 and 200 and 200 and 200 and 200 and 200 and 200 and 200 and 200 and 200 and 200 and 200 and 200 and 200 and 200 a

# Network Design & Modelling 50 and 50 and 50 and 50 and 50 and 50 and 50 and 50 and 50 and 50 and 50 and 50 and 3. Per ciascun sito, si raccolgono dati (fattori quantitativi) e informazioni (fattori qualitativi) relativamente ai fattori di localizzazione prescelti attraverso banche dati, consulenti, camere di commercio … 4. A ciascun fattore di localizzazione, si attribuisce un peso relativo di importanza rispetto agli altri fattori (la somma dei pesi può essere posta uguale a 100) 5. Per ciascun sito, si determinano i punteggi per tutti fattori di localizzazione sulla base di metodi a punteggio (ad esempio AHP, Analytic Hierarchy Process). Occorre definire una scala di valutazione, ad esempio da 1="pessimo" a 100="ottimo". 6. Per ciascun sito, si calcola la media ponderata dei fattori di localizzazione, sulla base dei rispettivi pesi di importanza. Il sito "ottimale" è quello a cui corrisponde il punteggio complessivo più alto 7. Per stabilire la validità della soluzione individuata, si effettua un'analisi di sensitività sia sui pesi dei fattori di localizzazione sia sui singoli giudizi assegnati a ciascun sito **o** SITE SELECTION METODO A PUNTEGGIO

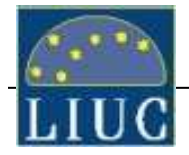

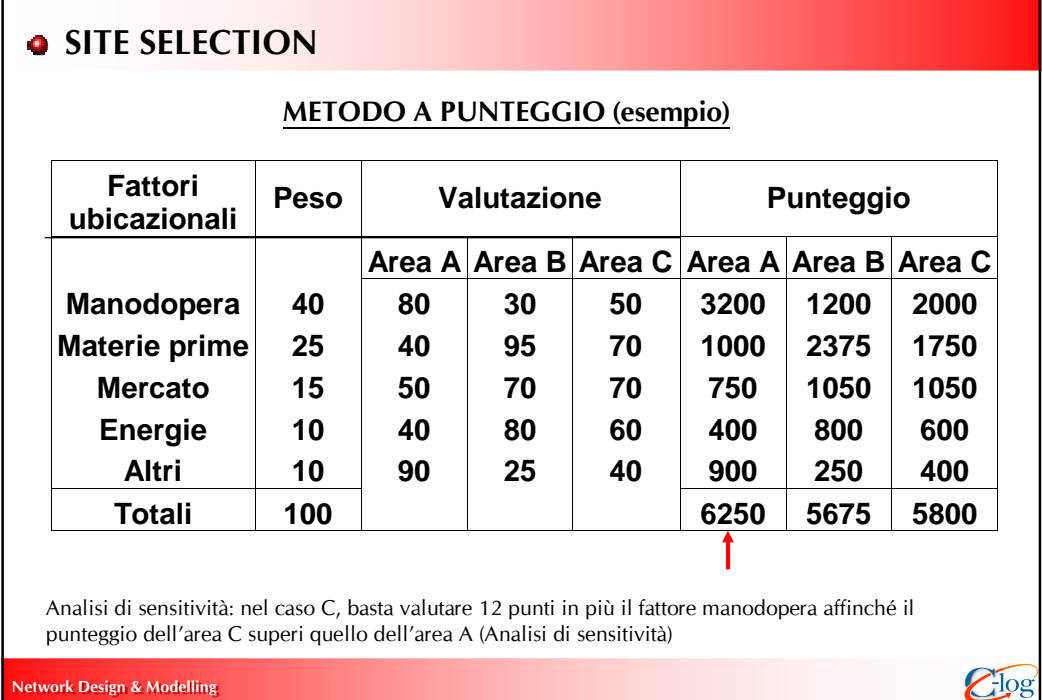

## **o** SITE SELECTION

#### METODO del "BREAK-EVEN"

Se si è in grado di quantificare in termini economici i fattori di localizzazione, è possibile adottare il metodo del break-even in cui si ha:

Costo Totale : Costi Fissi + Costi Variabili unitari x Flusso annuo

- 1. Per ciascun sito, determinare i costi fissi e i costi variabili unitari con il flusso annuo (ad esempio numero di UdC movimentate, numero di pezzi prodotti, etc.)
- 2. Tracciare graficamente su un piano cartesiano la funzione di costo totale (asse Y) a partire dall'origine sino ad un valore di flusso annuo previsto per il futuro (asse X)
- 3. Evidenziare gli intervalli di convenienza tra le diverse soluzioni esaminate (minimo costo totale) in termini di flusso annuo
- 4. Individuare il sito che comporta in minor costo totale, in corrispondenza di un determinato valore del flusso annuo

Ipotesi: nel range di valori di flusso considerati, i costi fissi siano costanti e i costi variabili siano lineari

#### Network Design & Modelling  $\bigodot$   $\bigodot$

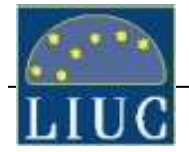

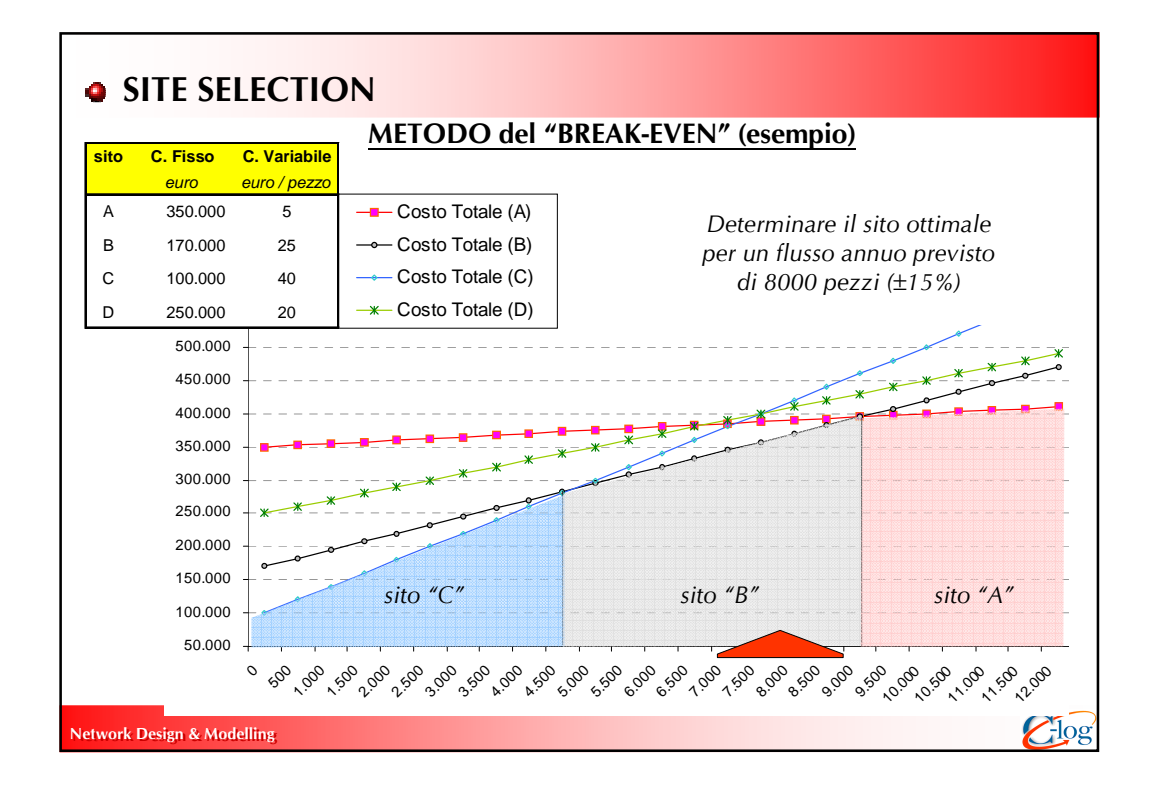

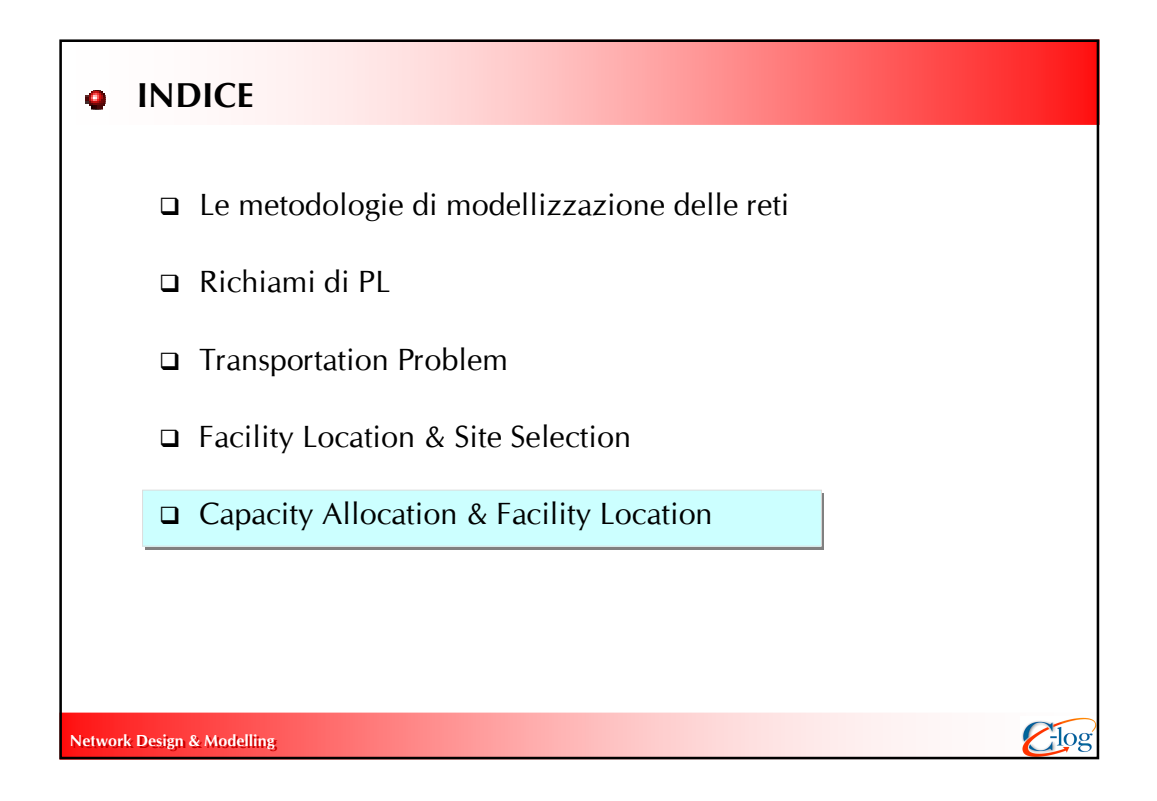

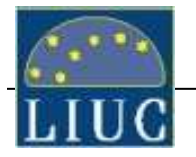

## **O** NETWORK DESIGN

#### Capacity Allocation & Facility Location (1)

E' fissata la domanda richiesta dai "nodi" di destinazione mentre si ha un certo numero di "potenziali" nodi di origine, di cui si conoscono anche i costi fissi di gestione.

Si vuole definire in modo ottimale sia quali nodi di origine "attivare" (quanti e dove) sia le quantità da produrre in ciascun nodo di origine (quanto grandi) nonché le quantità da consegnare da ciascun nodo di origine "attivato" ai nodi di destinazione, tenendo conto della disponibilità di prodotto nei primi (o la capacità produttiva) e della domanda richiesta dai secondi.

OBIETTIVO : individuare quali nodi origine attivare e quanto spedire dai nodi origine ai nodi destinazione, in modo da minimizzare la somma dei costi fissi (apertura dei nodi di origine) e variabili (trasporto e produzione)

Il problema può essere modellizzato mediante la programmazione mista intera

etwork Design & Modelling 555 and 555 and 555 and 555 and 555 and 555 and 555 and 555 and 555 and 555 and 555 and 555 and 555 and 555 and 555 and 555 and 555 and 555 and 555 and 555 and 555 and 555 and 555 and 555 and 555

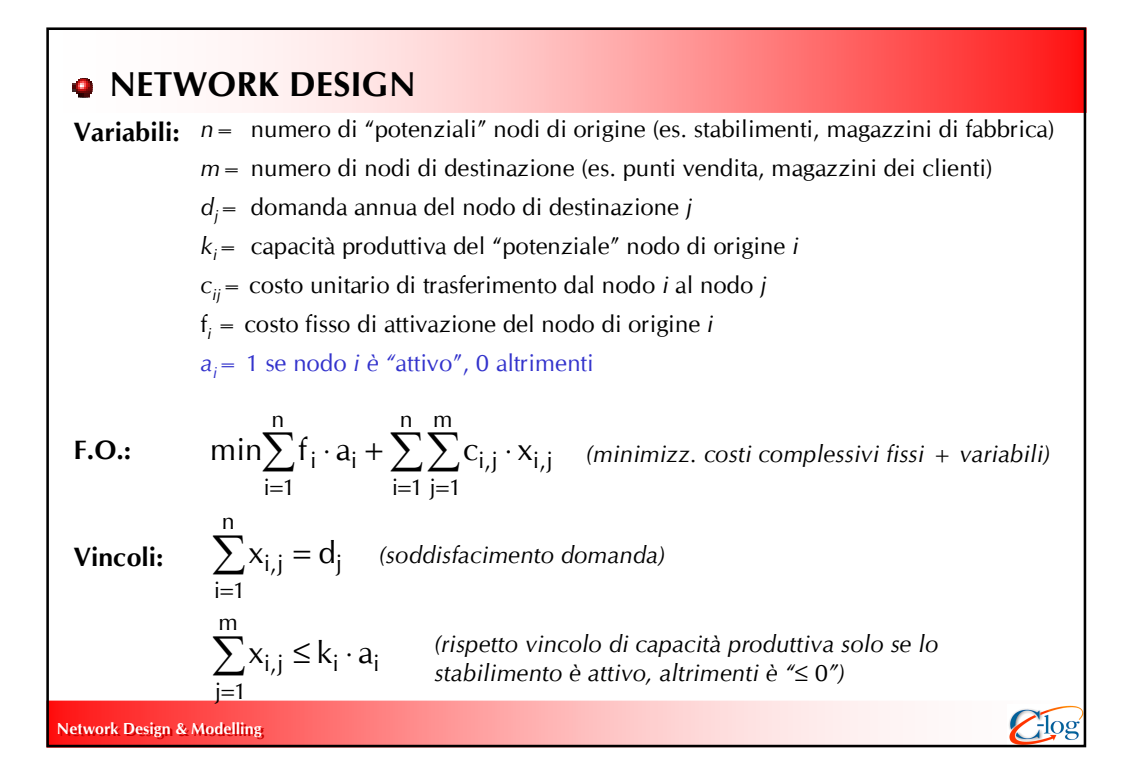

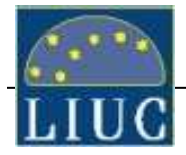

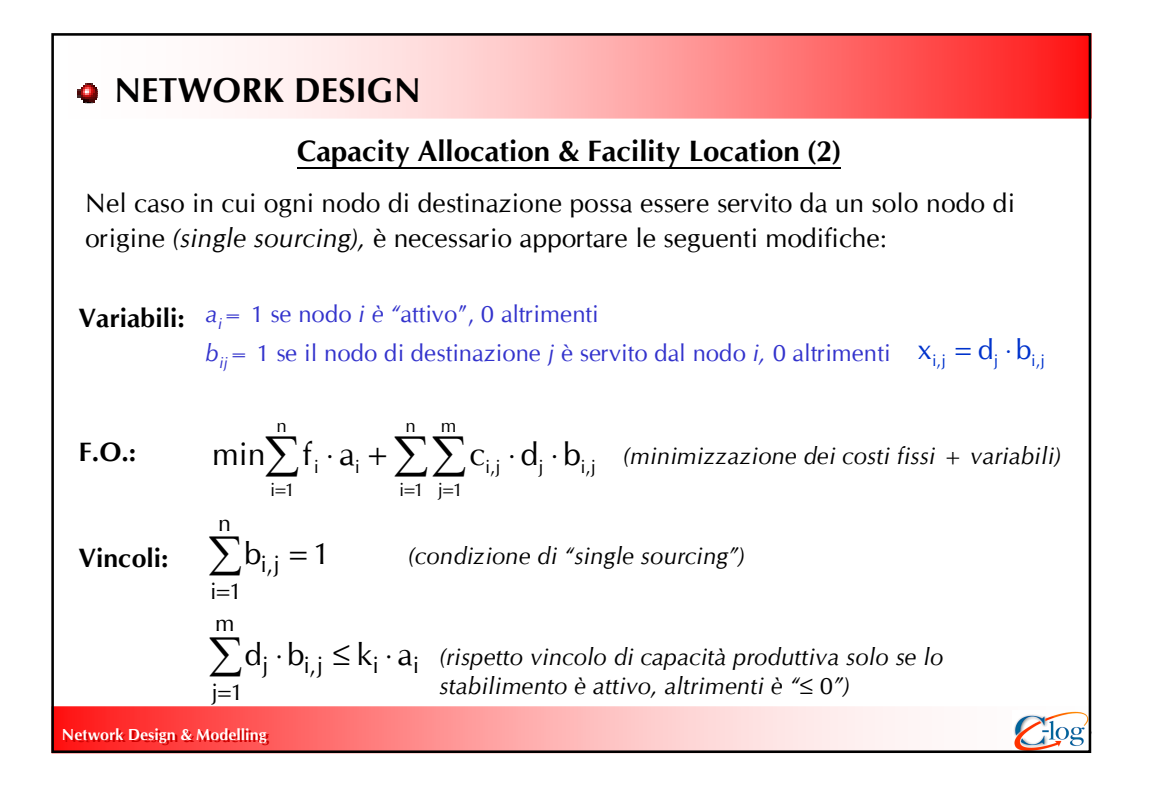

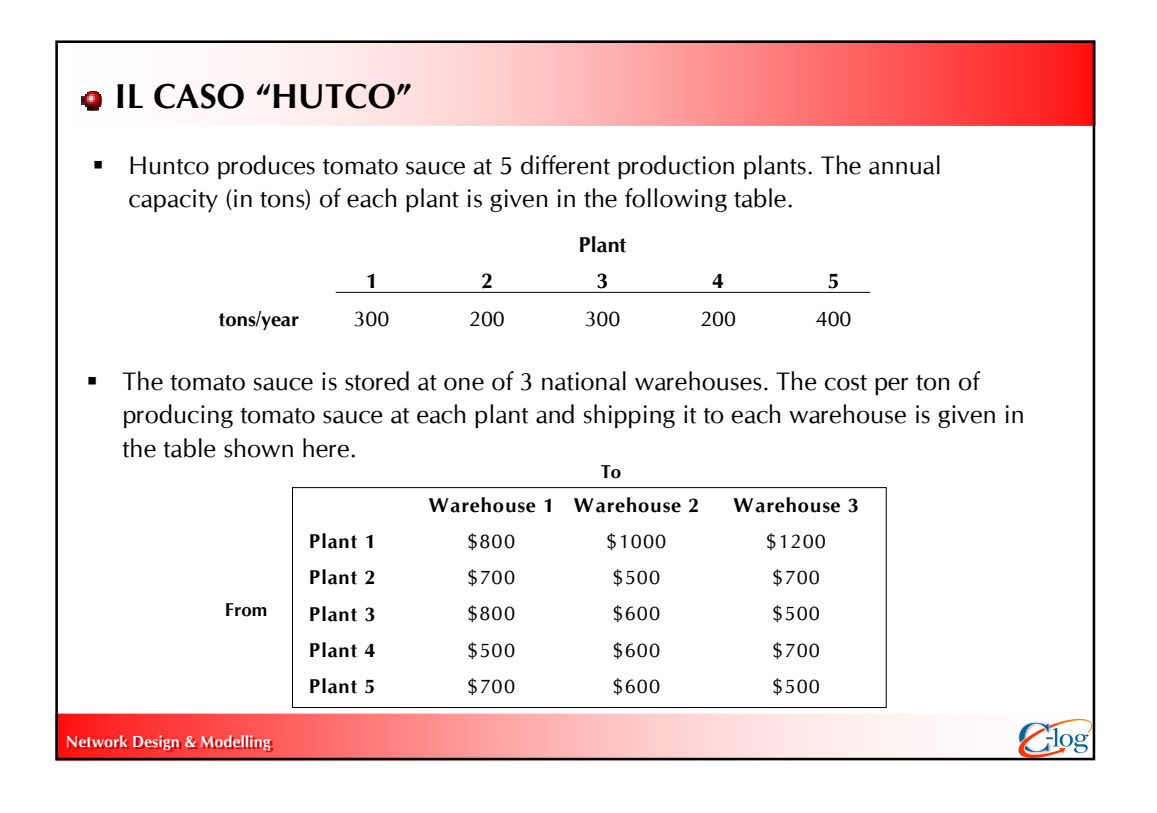

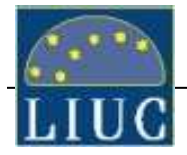

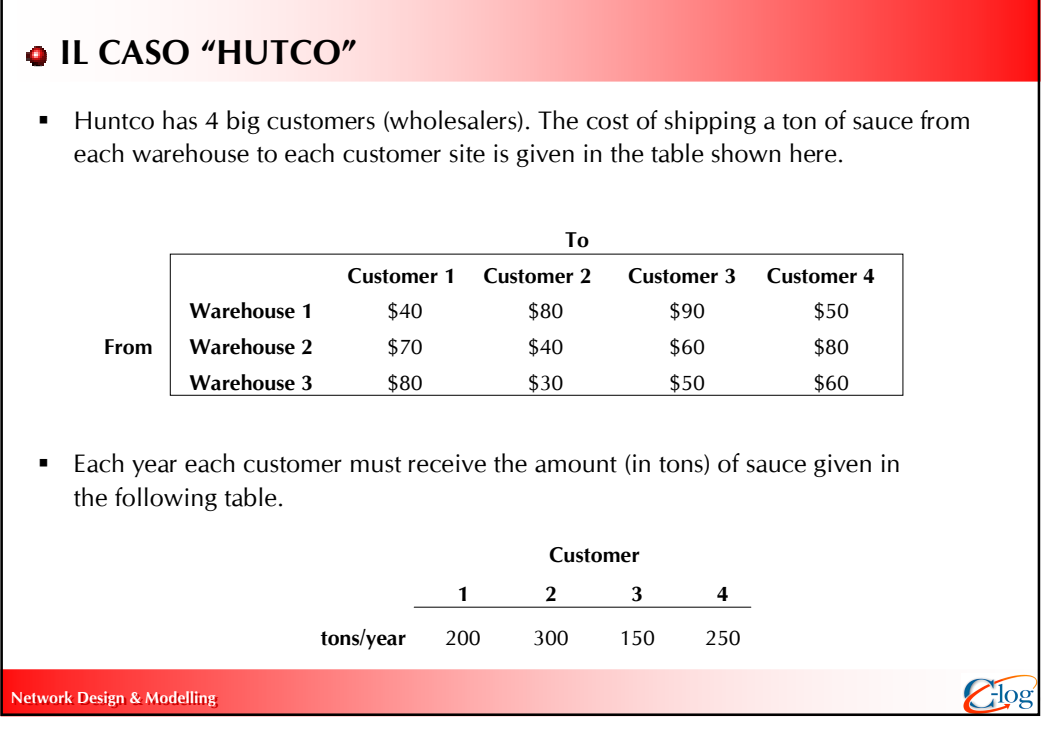

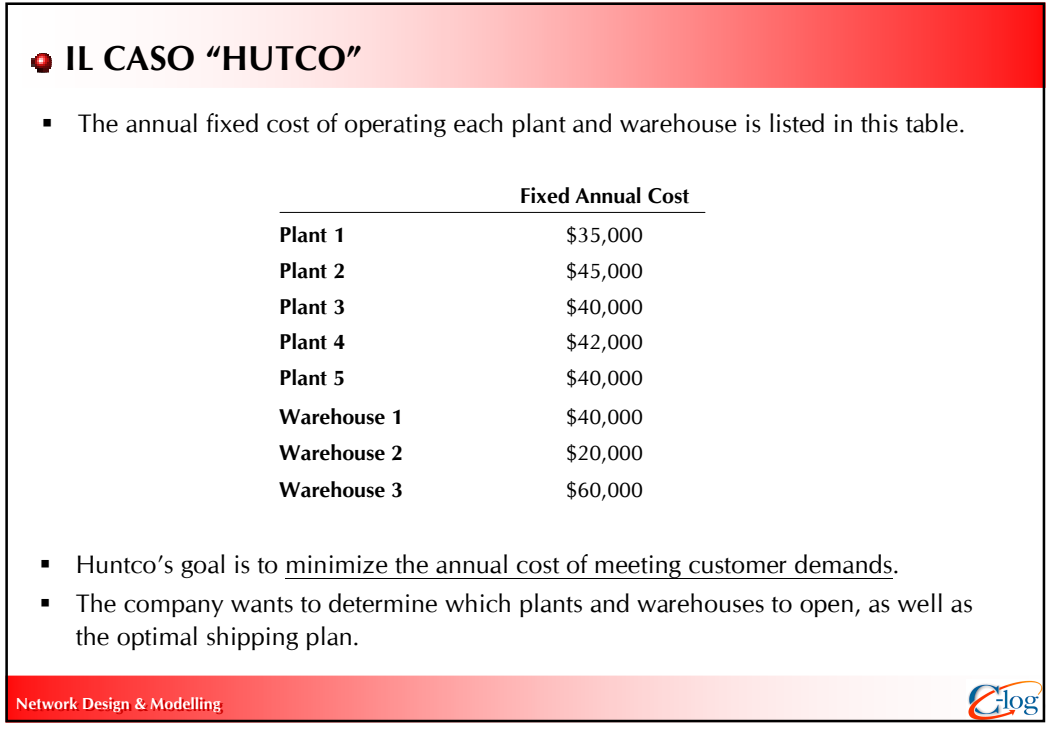

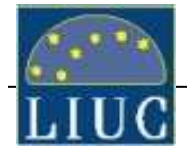

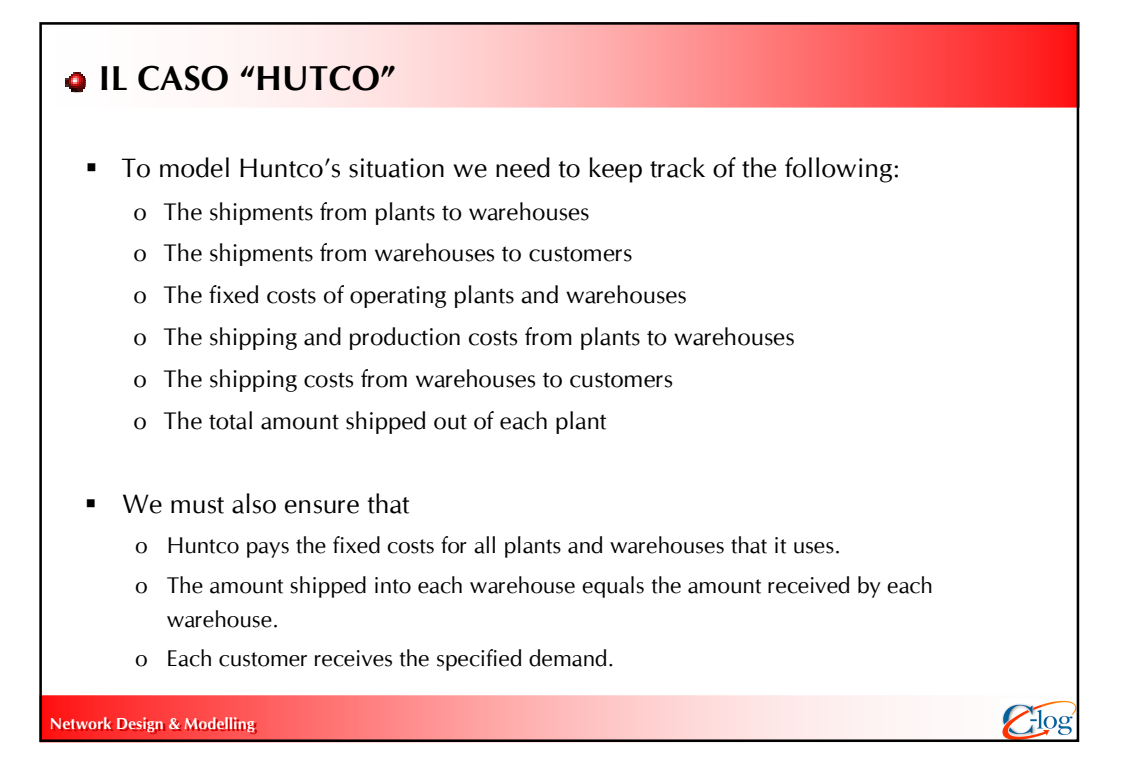

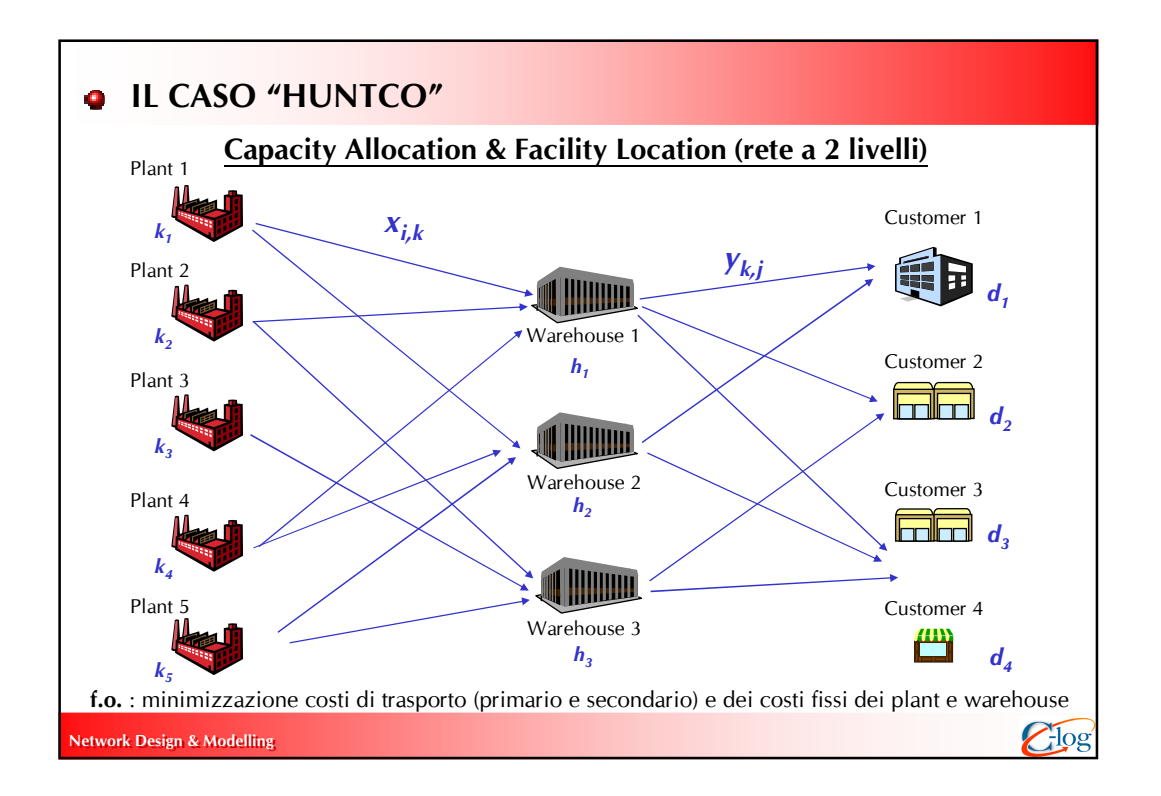

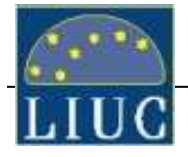

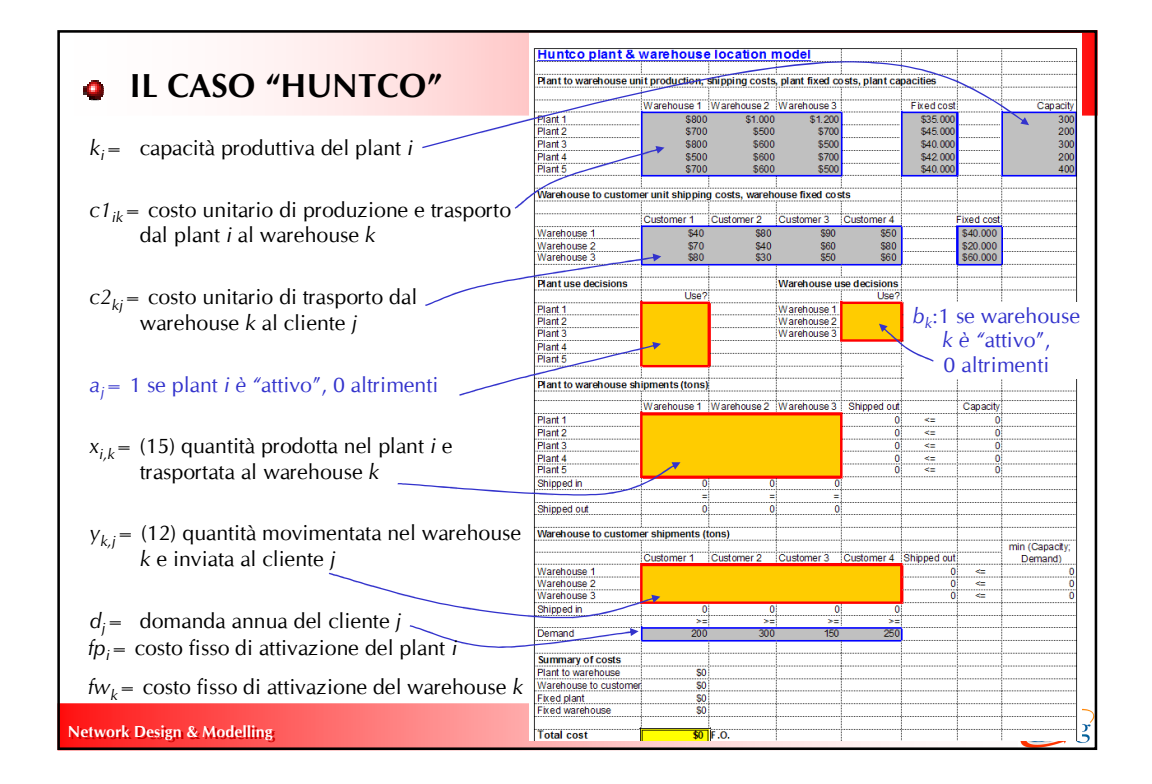

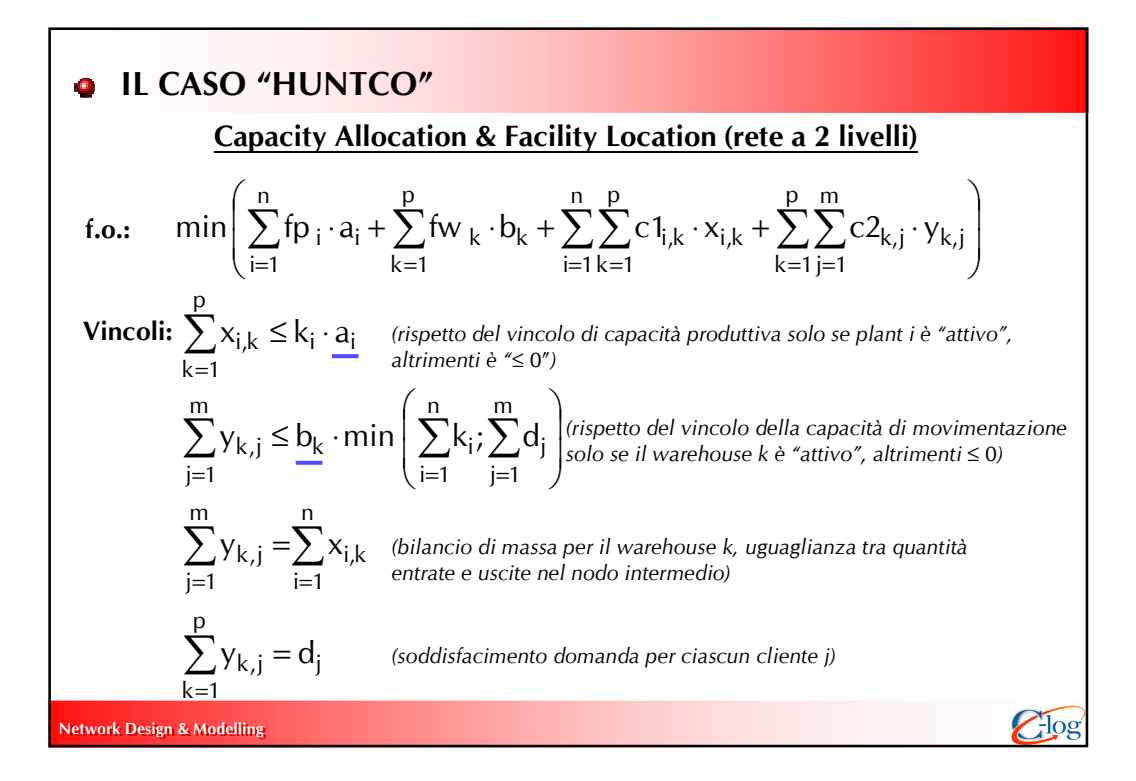

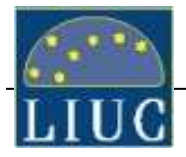